# LLE - legitimatePropertyLease-english

## Аукціон з передачі в оренду державного та комунального майна (англійський аукціон)

- [Посилання на ТЗ](https://gitlab.prozorro.sale/public-projects/documentations/-/blob/master/technical_specification/legitimatePropertyLease/legitimatePropertyLease-english/legitimatePropertyLease-english.md)
- Timeline процедури
- [Вимоги до Майданчиків](https://gitlab.prozorro.sale/public-projects/documentations/-/blob/master/brokers_requirements/legitimatePropertyLease/CDB-3/legitimatePropertyLease-english-brokersRequirements-CDB-3.md)
- [BRD](https://gitlab.prozorro.sale/public-projects/documentations/-/blob/kateryna/create-new-directory-and-add-regulationsPorpertyLease-BRD/BRD/propertyLease/regulationsPropertyLease/regulationsPropertyLease-english/regulationsPropertyLease-english.md)
- [Словник причин скасування](https://procedure-sandbox.prozorro.sale/api/dictionaries/legitimatePropertyLeaseCancellationReason)
- [Словник причин дискваліфікації](https://procedure-sandbox.prozorro.sale/api/dictionaries/legitimatePropertyLeaseTerminationReason)
- [legal\\_names](https://procedure-sandbox.prozorro.sale/api/legal_names/legitimatePropertyLease-english)

#### Особливості процедури:

- Cтворення процедури тільки з об'єкту Першого типу
- Основна інформація про об'єкт переноситься з переліку і, за потреби оновити цю інформацію, спочатку необхідно внести зміни у об'єкт у  $\bullet$ переліку і вже після цього переходити до етапу публікації аукціону

### Робота з itemProps

Для процедур, у яких присутні itemProps з типом boolean, відображення властивостей в інтерфейсі майданчиків має відповідати наступним вимогам:

- $\bullet$  true Так (або Наявні)
- false Ні (або Відсутні)
- поле не заповнено Відомості відсутні (або аналогічно за змістом, можливий варіант, реалізації, коли таке поле взагалі не відображється в інтерфейсі)

#### Порядок створення аукціонів:

- Об'єкт з нього "Створити аукціон" tenderAttempts = 1 англійський.
- З аукціону tenderAttempts = 1 можливо "Створити копію аукціону" чи "Створити аукціону зі зниженням стартової ціни" tenderAttempts = 2 - другий англійський.
- 3 tenderAttempts = 2 другий англійський можливо "Створити копію аукціону зі зниженням стартової ціни" чи "Створити аукціон за методом покрокового зниження" - голландец tenderAttempts =  $3$ .
- $\bullet$  3 tenderAttempts = 3 "Створити копію аукціону за методом покрокового зниження".

### Таблиця змін

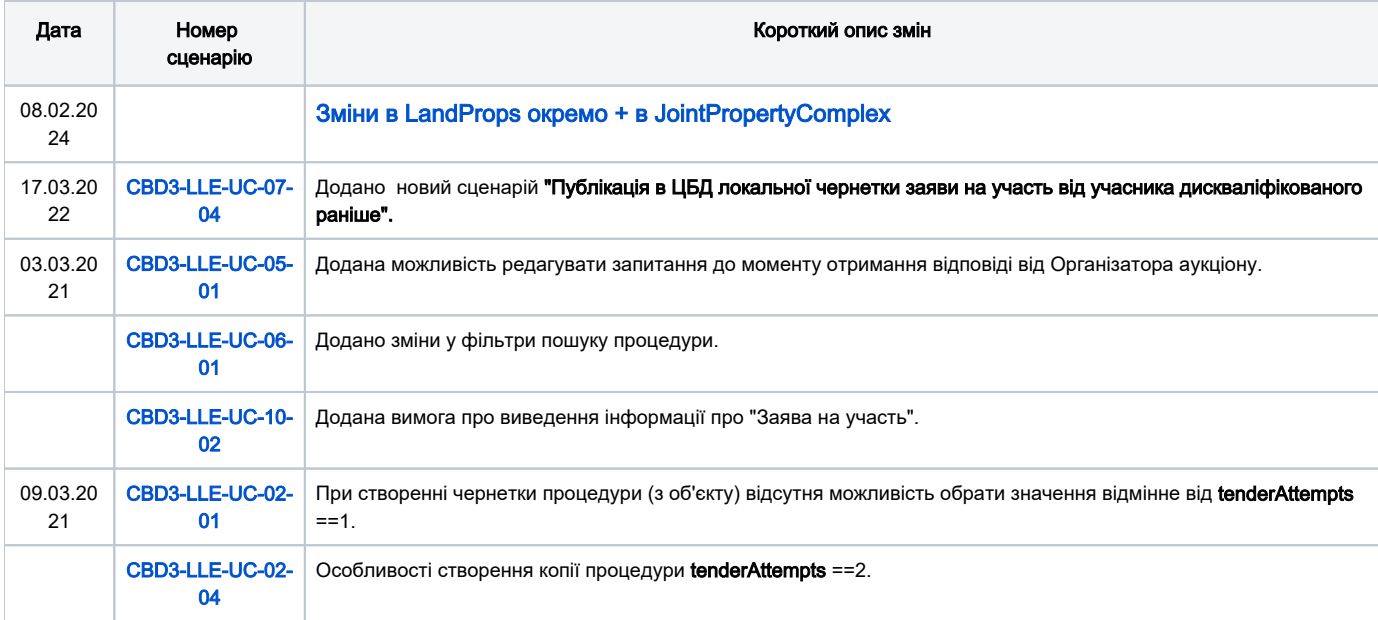

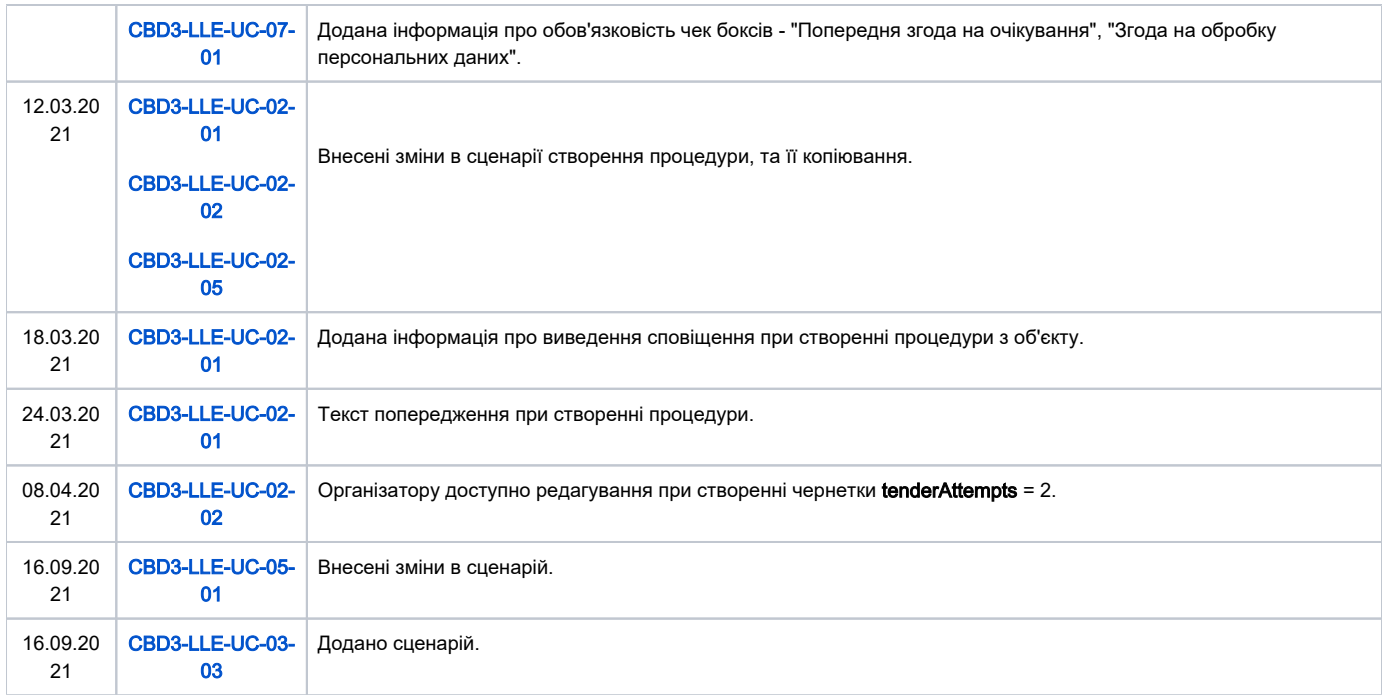

# [Зміст](#page-1-0)

<span id="page-1-0"></span>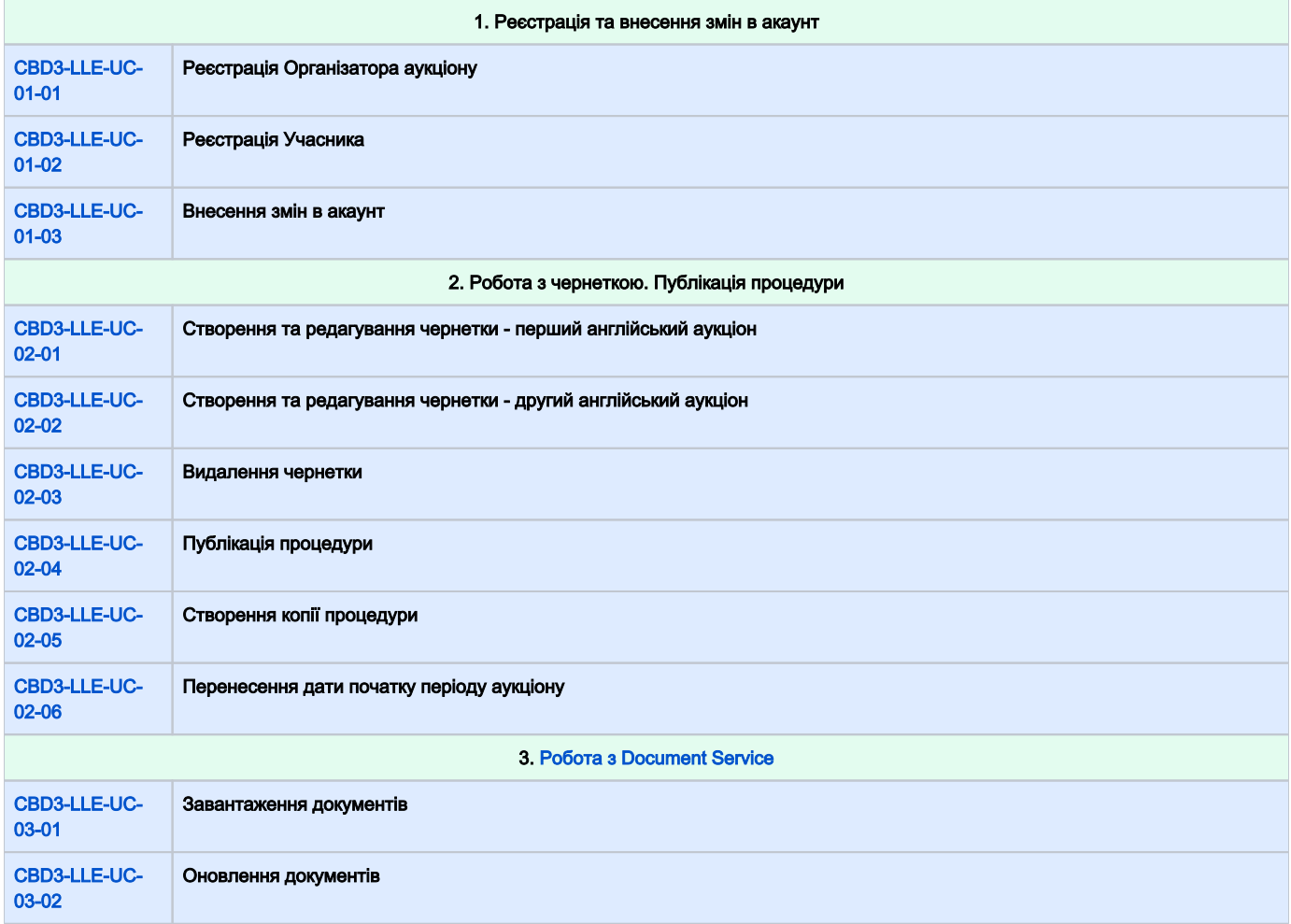

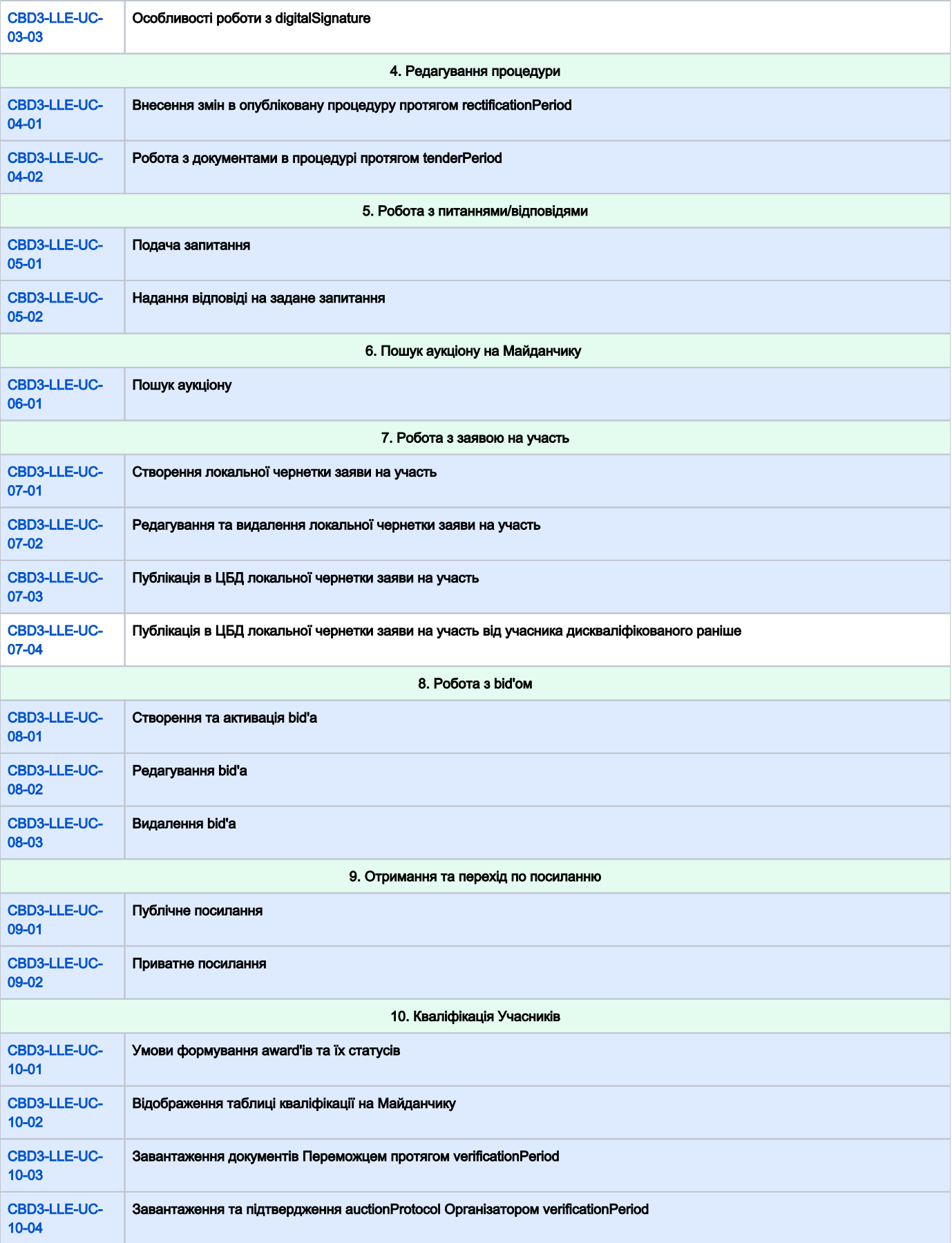

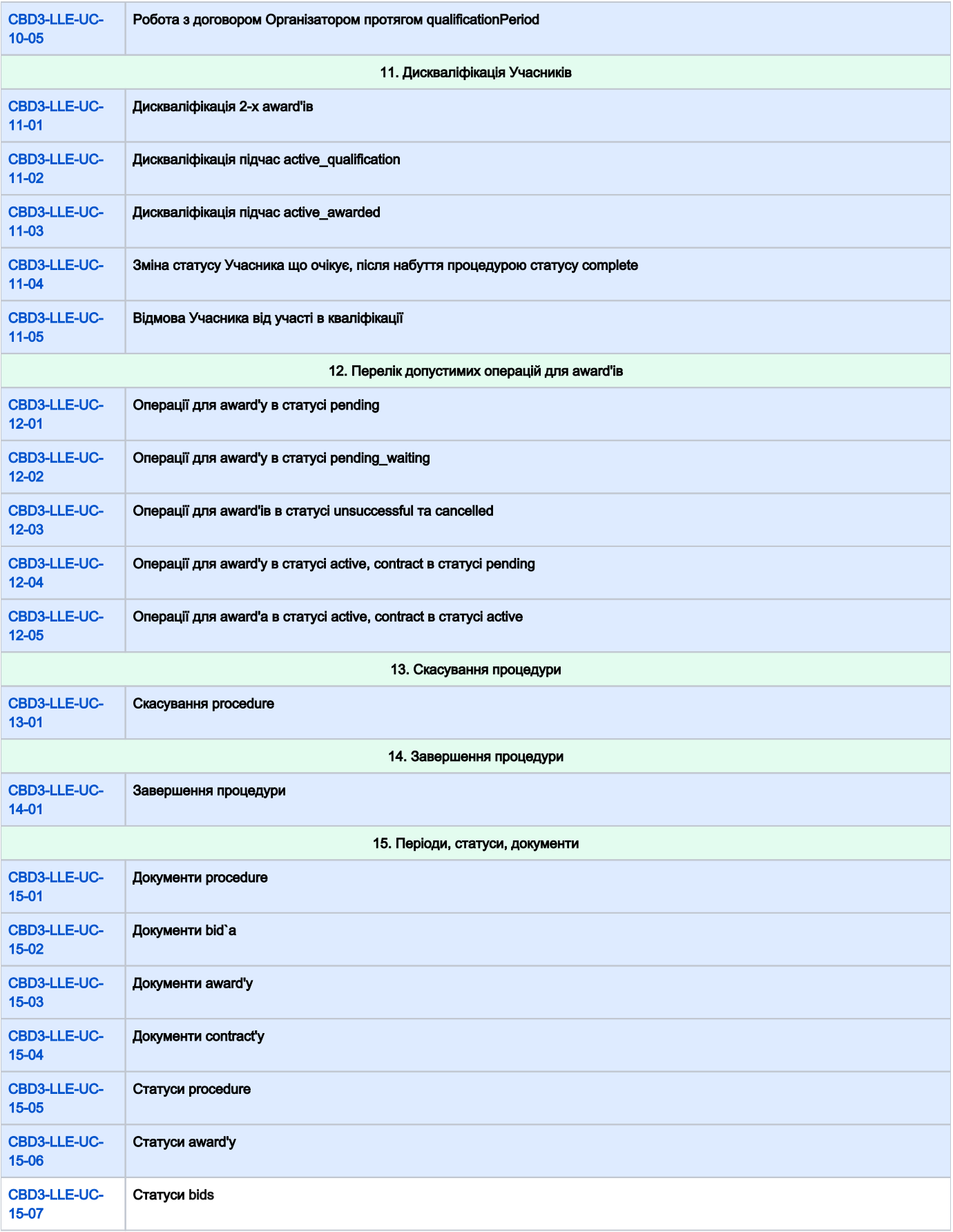

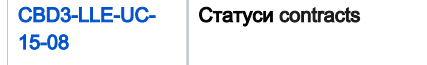

<span id="page-4-1"></span><span id="page-4-0"></span>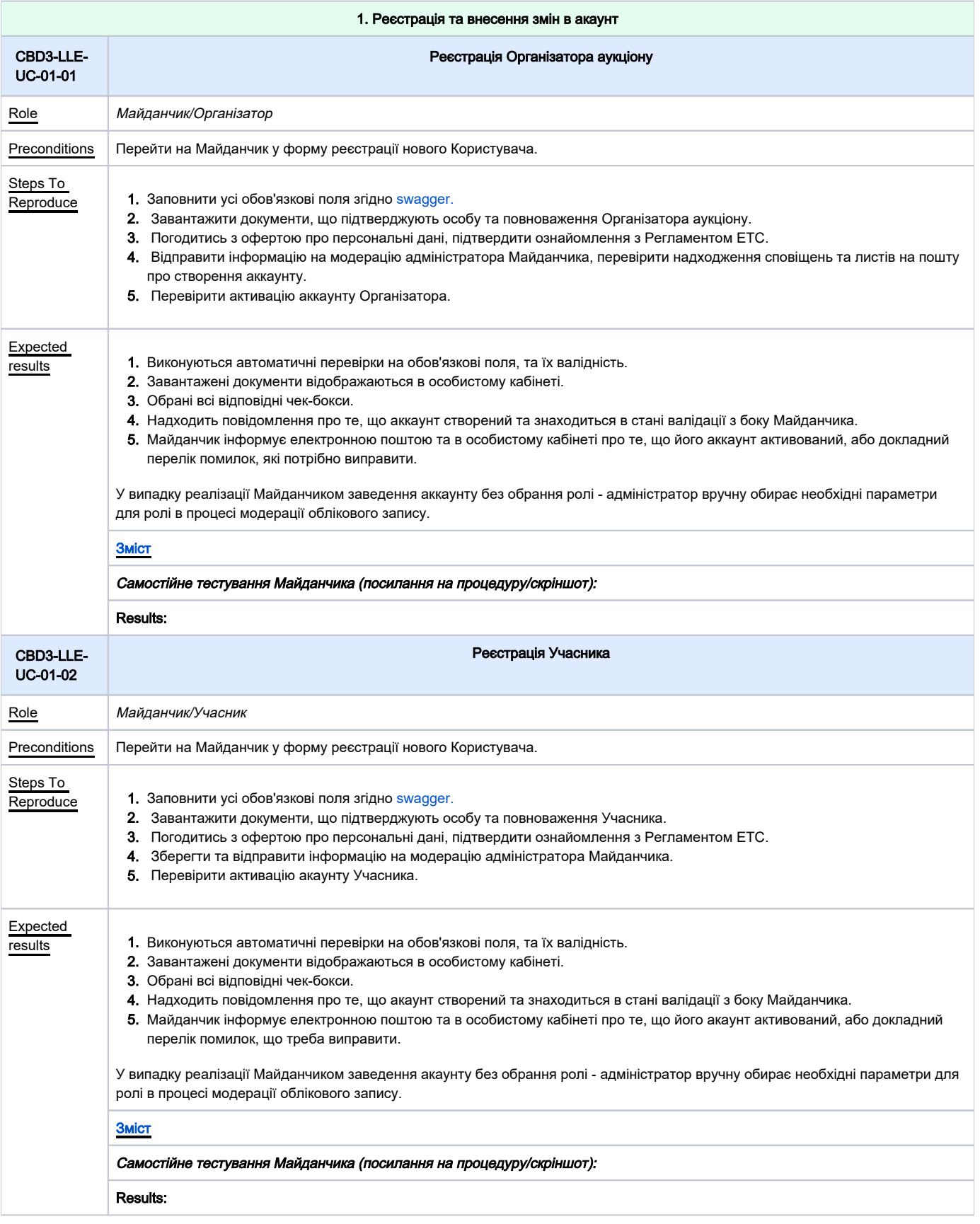

<span id="page-5-1"></span>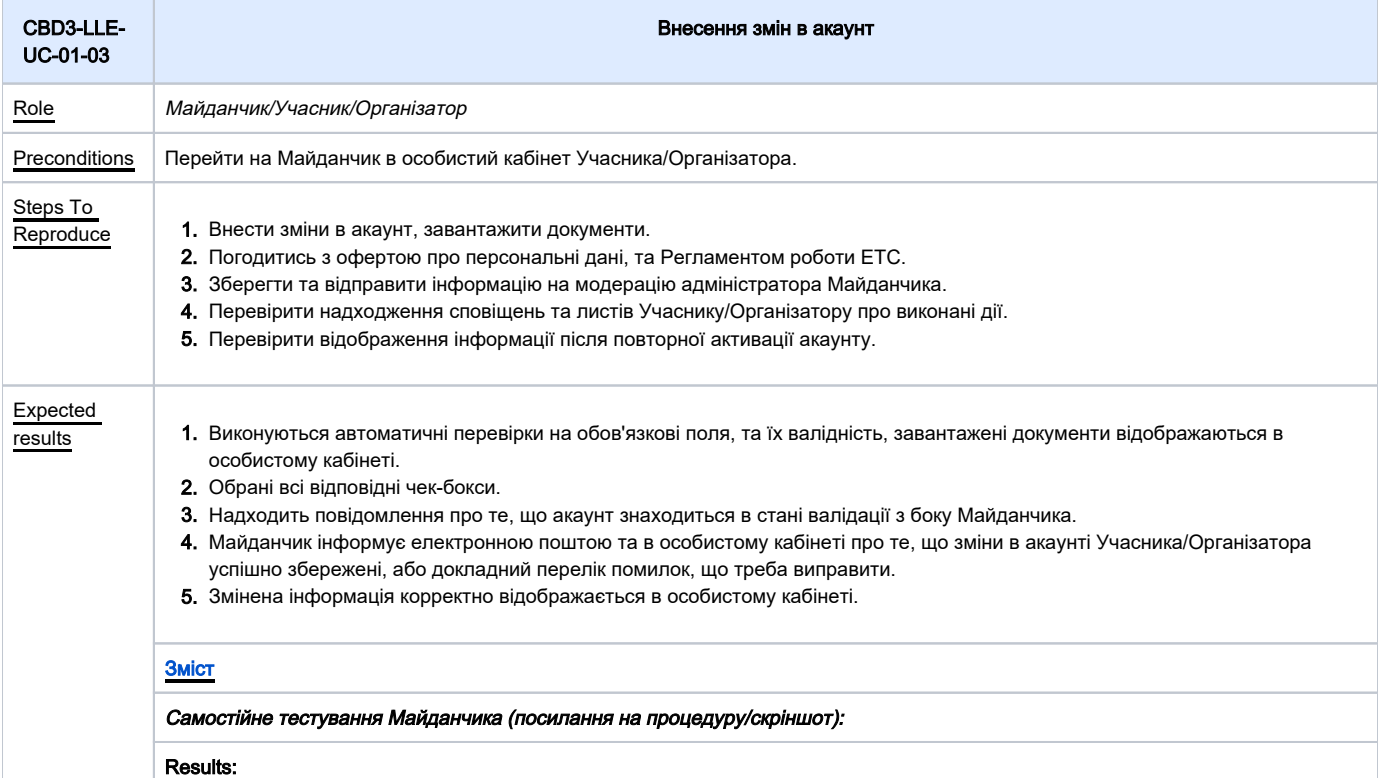

<span id="page-5-0"></span>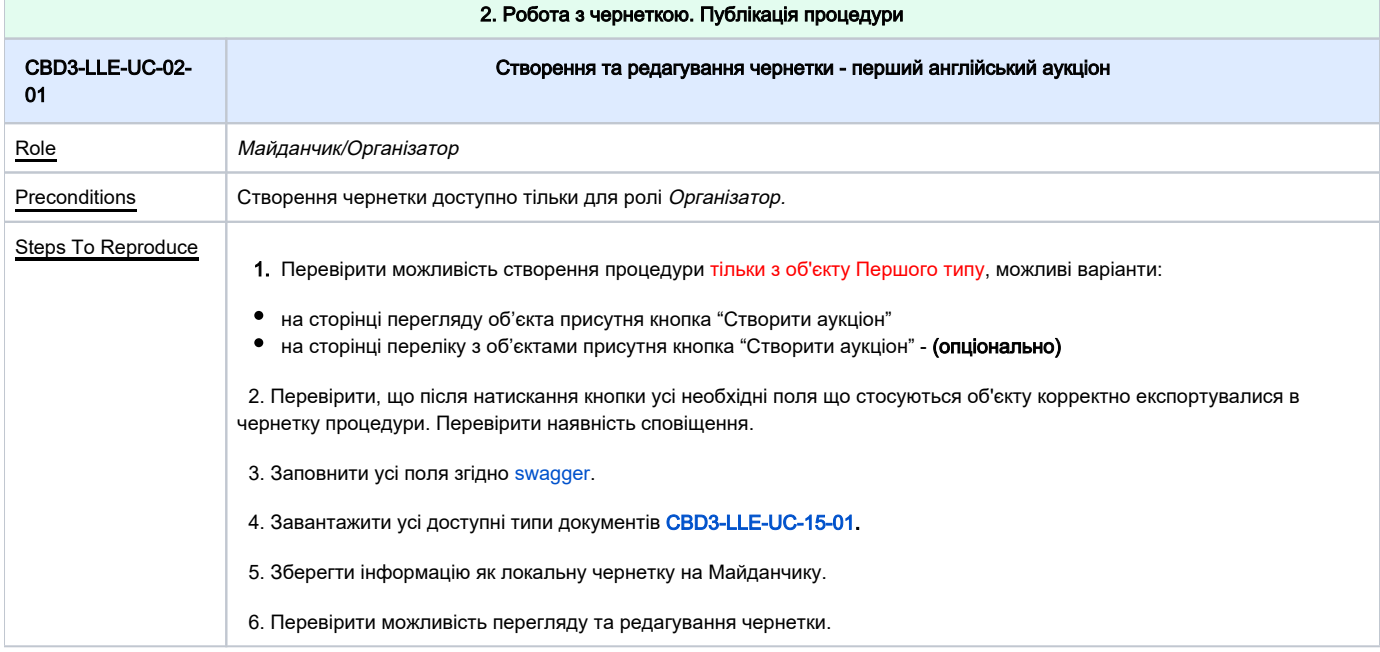

<span id="page-6-0"></span>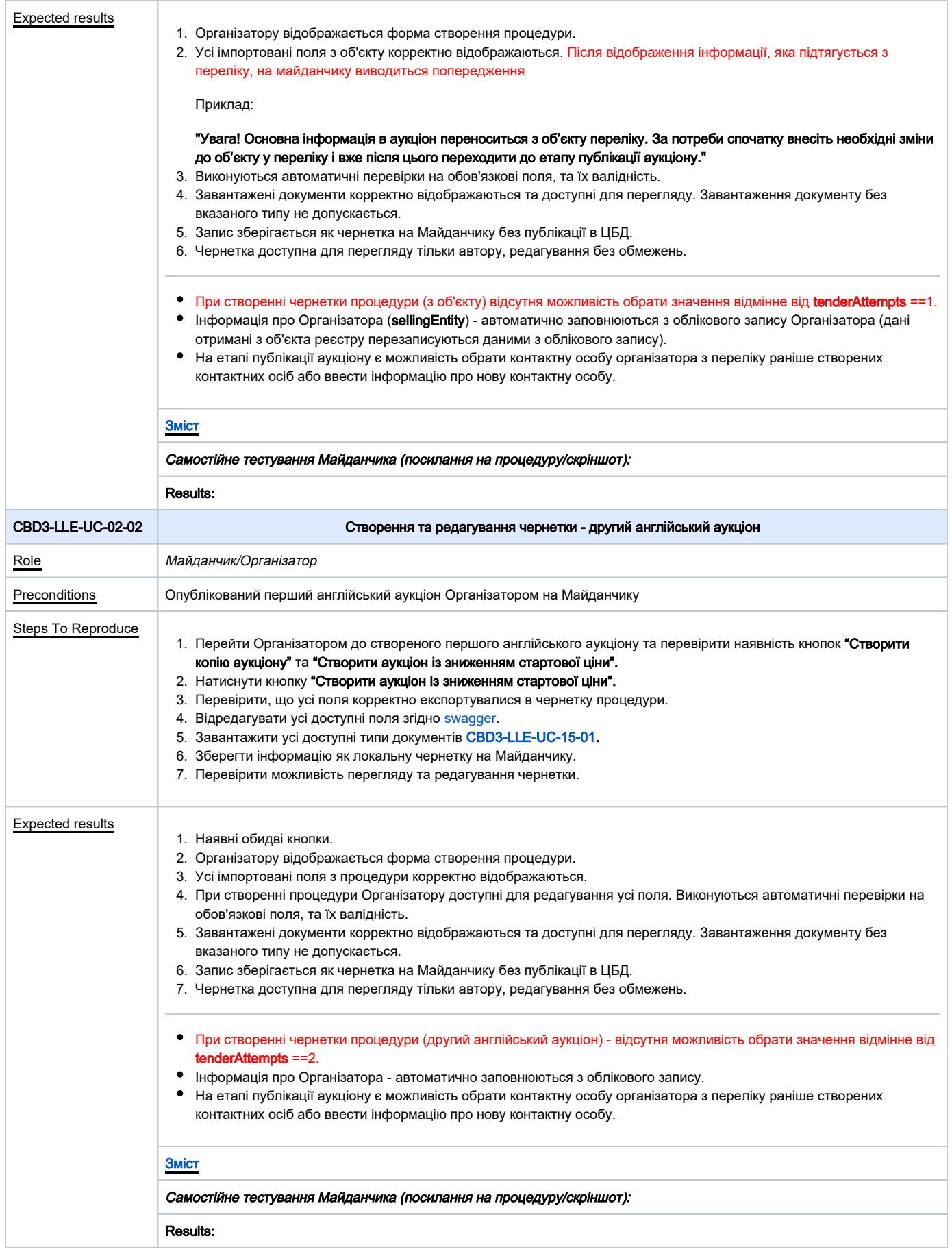

<span id="page-7-2"></span><span id="page-7-1"></span><span id="page-7-0"></span>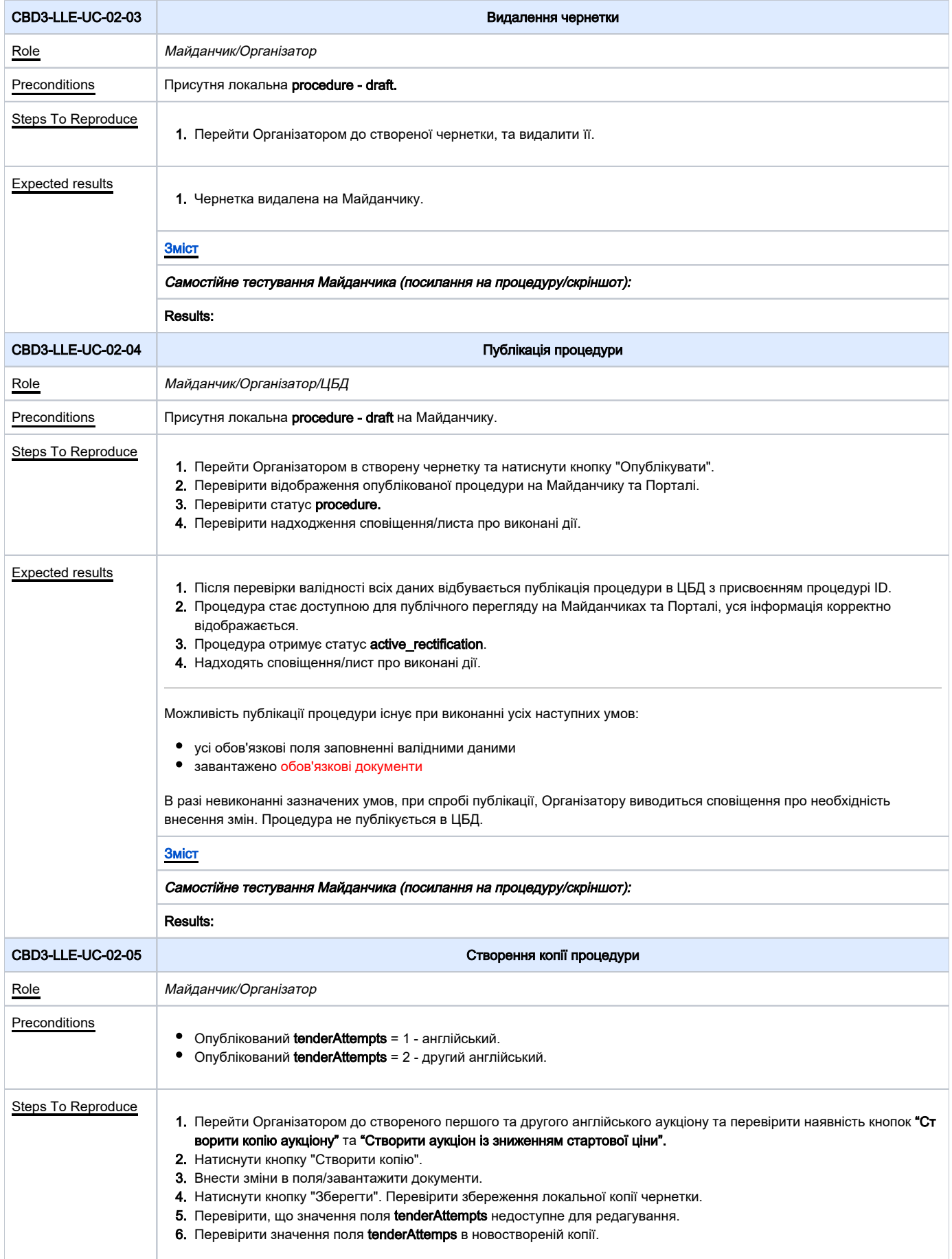

<span id="page-8-0"></span>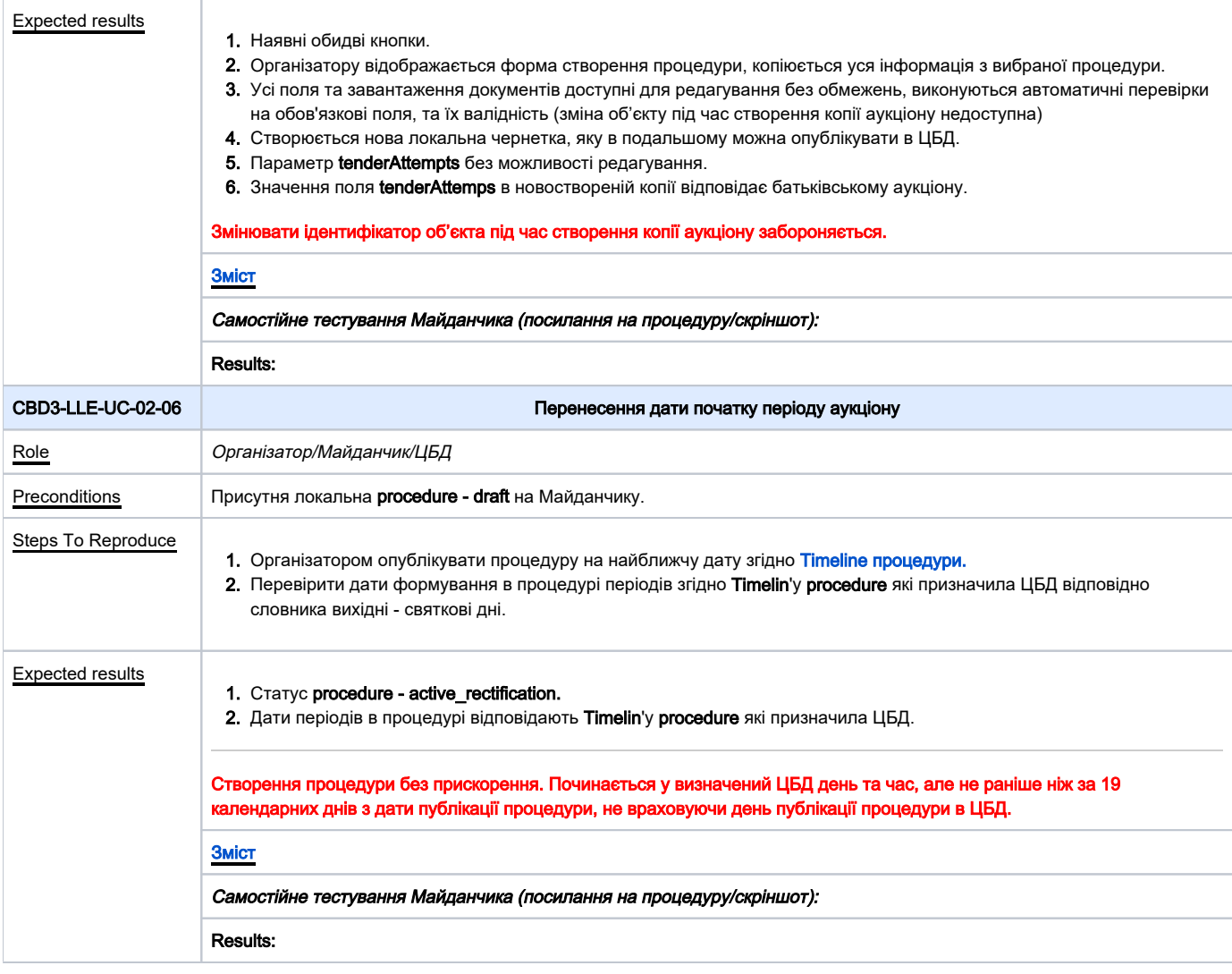

<span id="page-8-1"></span>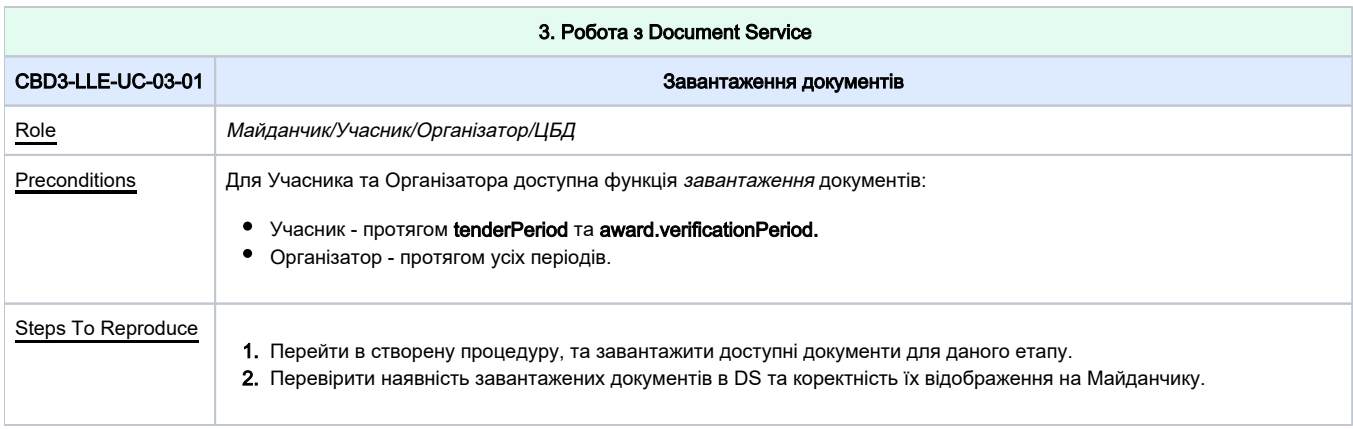

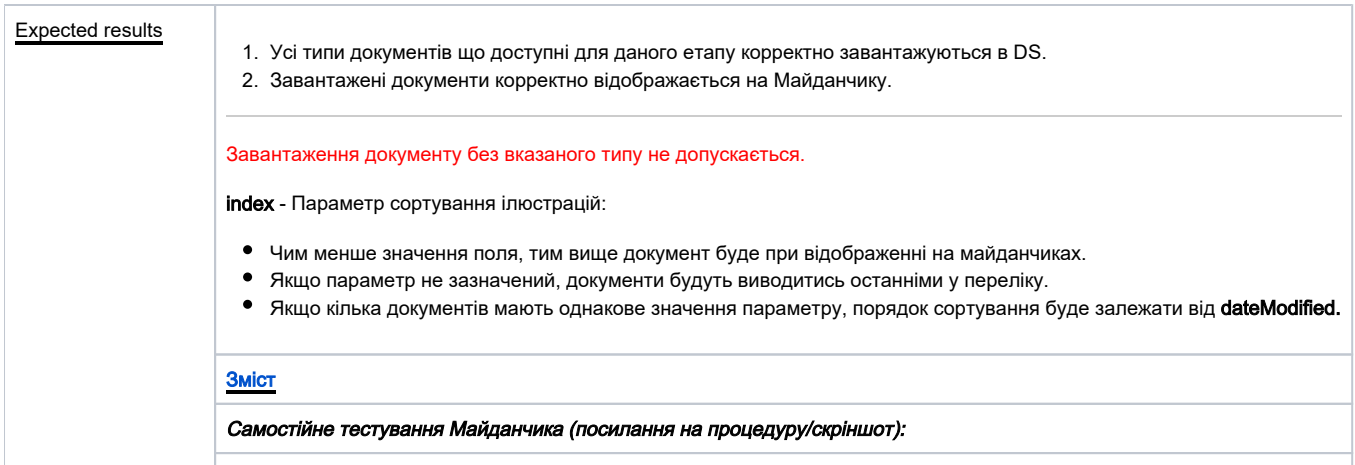

Results:

<span id="page-9-1"></span><span id="page-9-0"></span>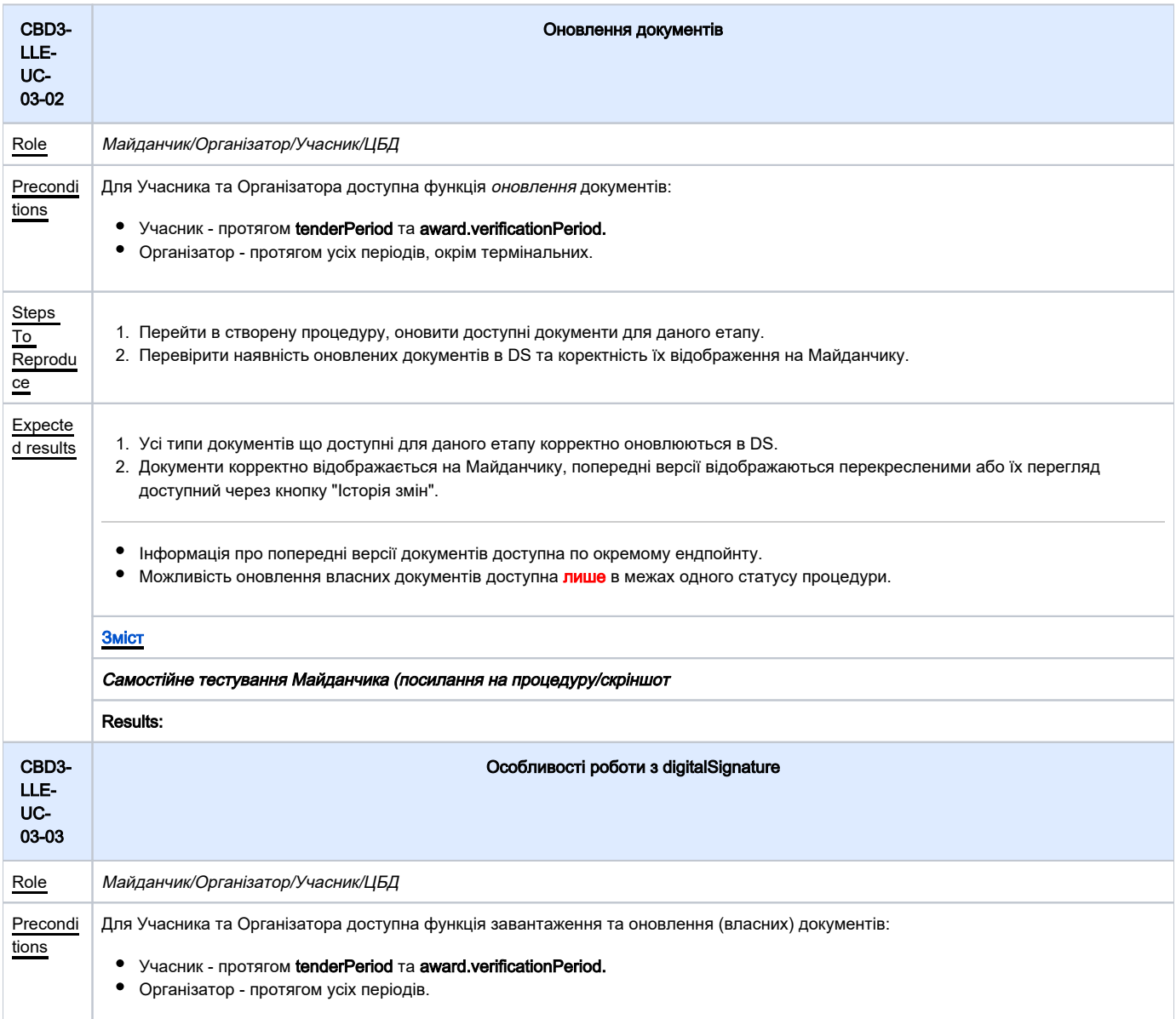

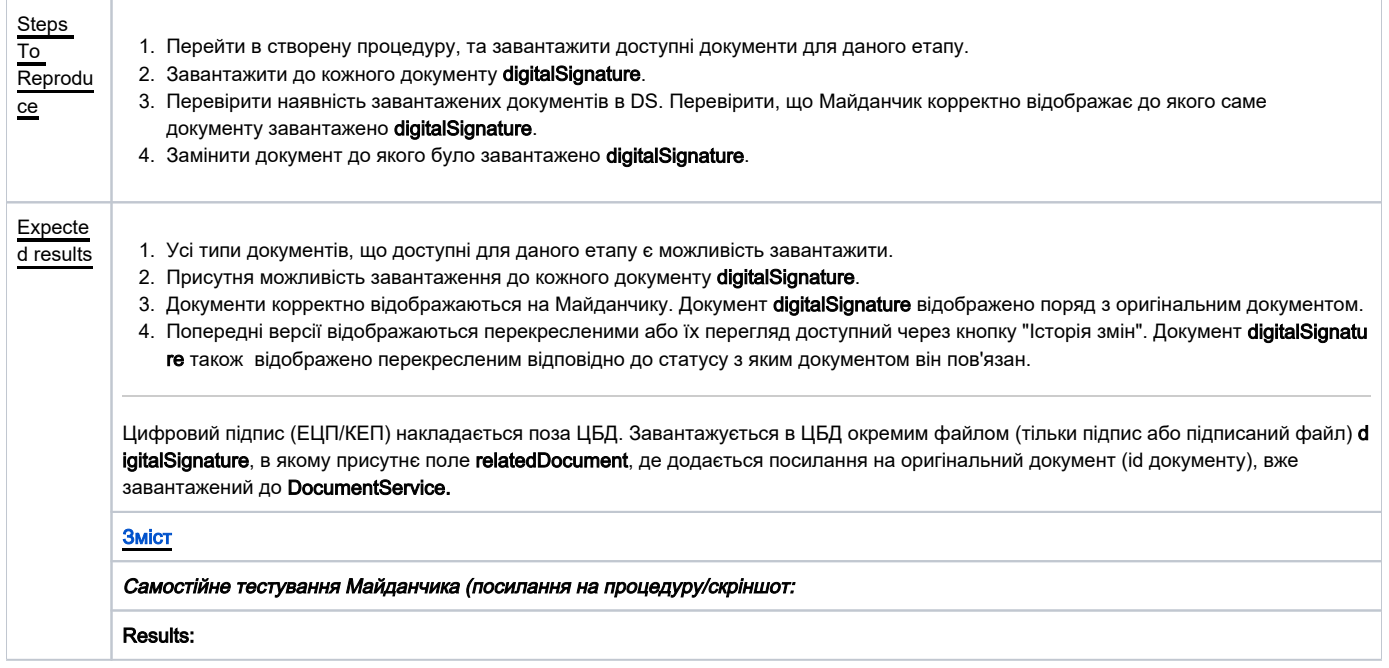

÷,

<span id="page-10-1"></span><span id="page-10-0"></span>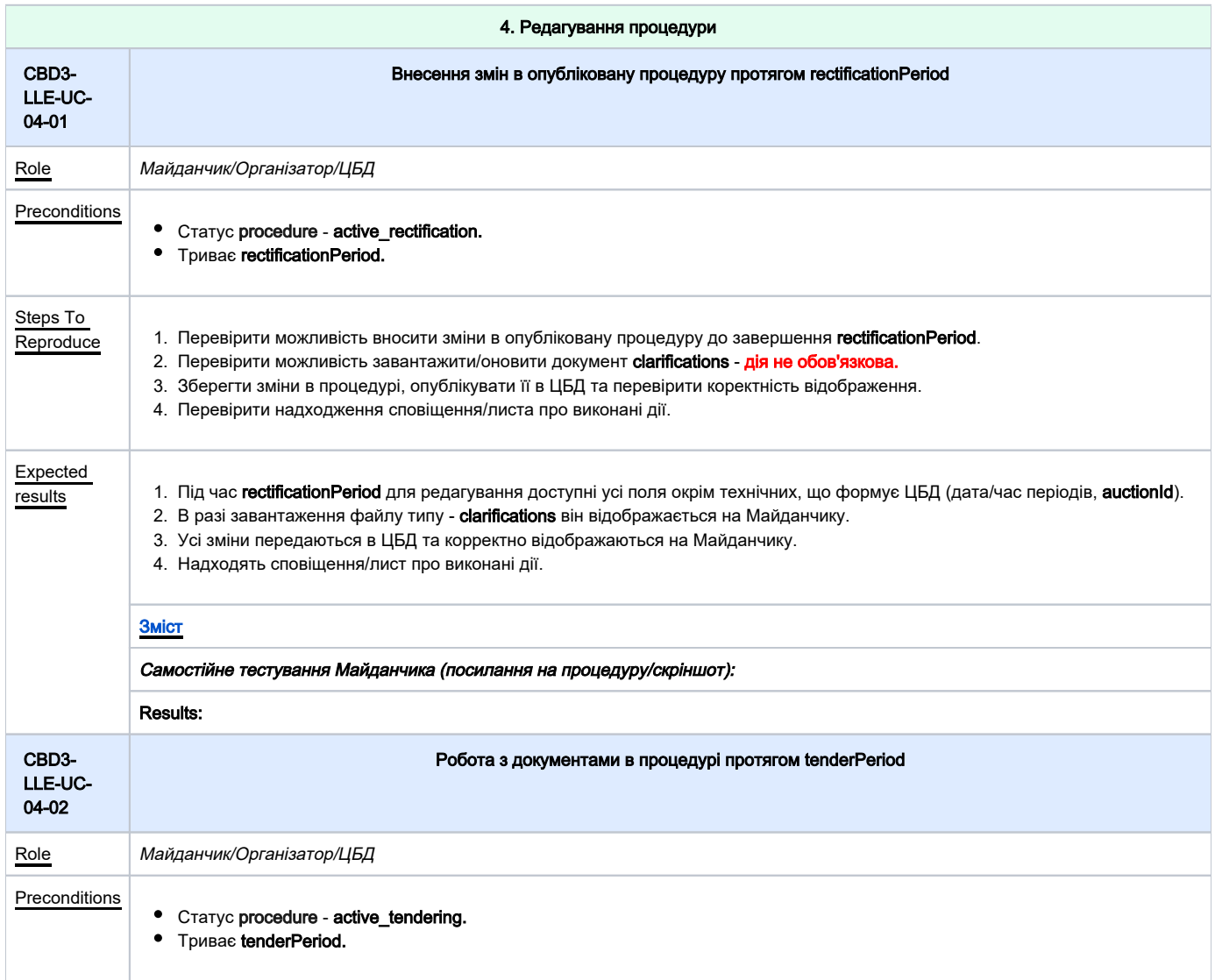

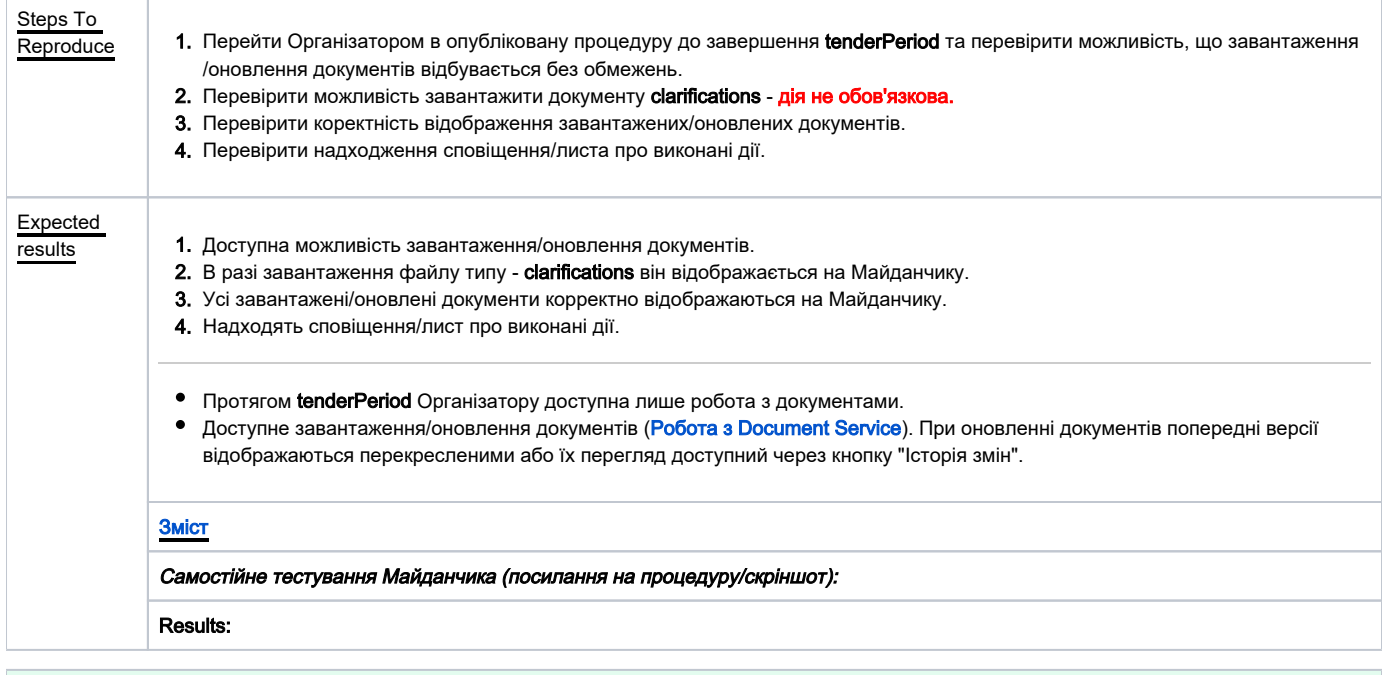

<span id="page-11-0"></span>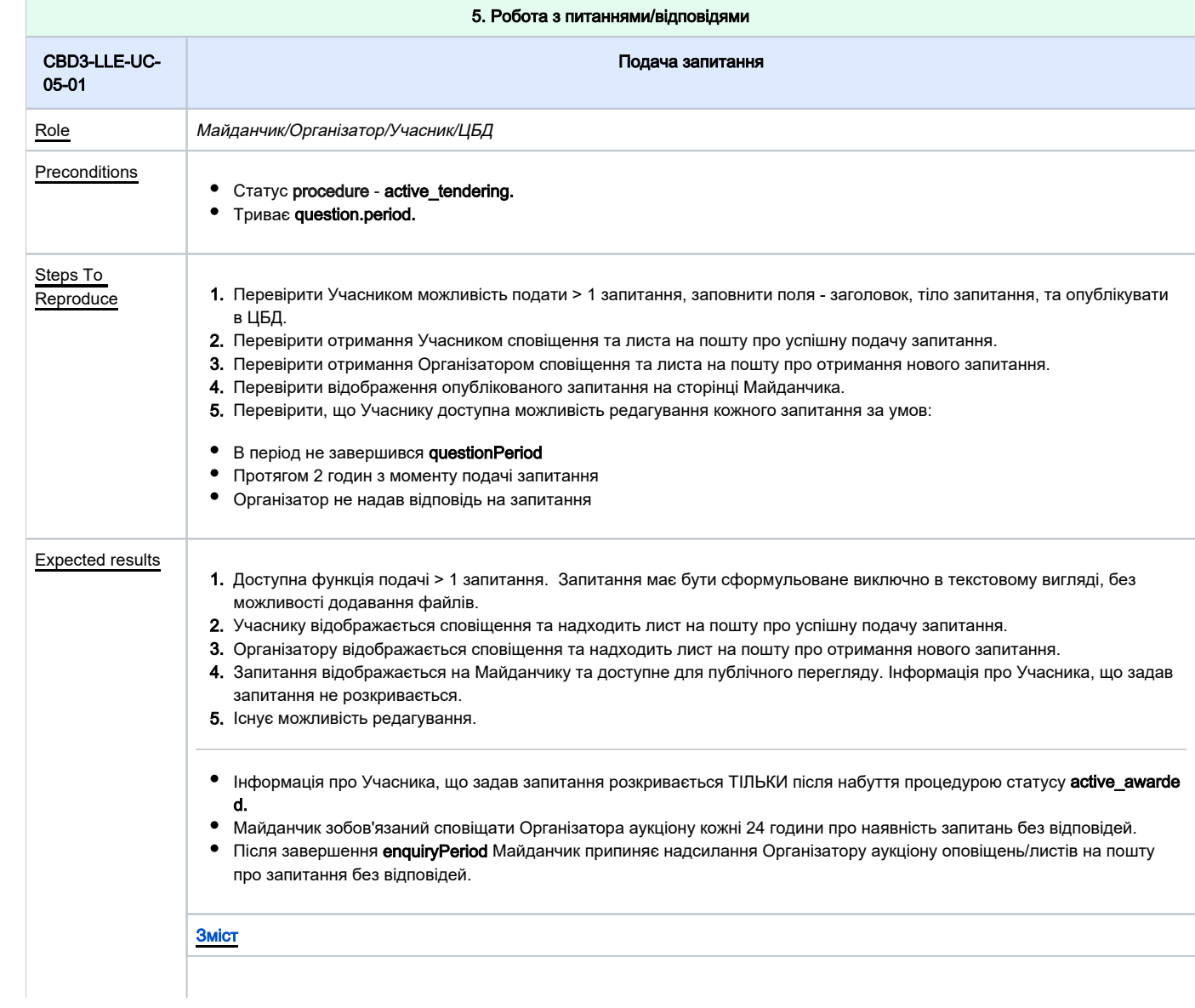

<span id="page-12-1"></span>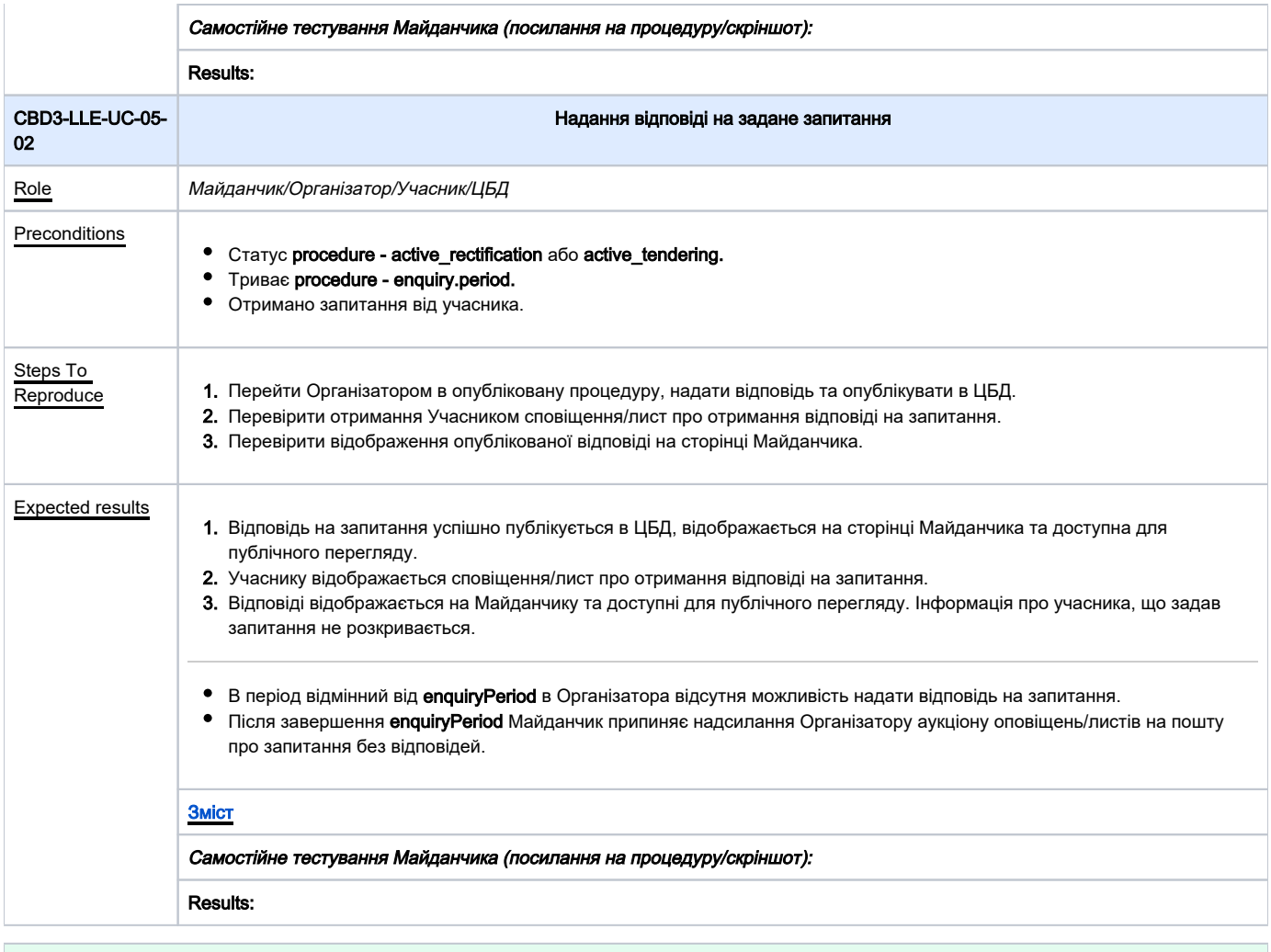

<span id="page-12-0"></span>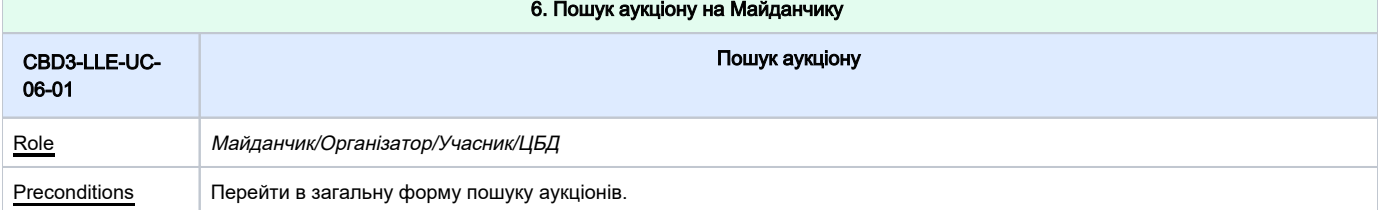

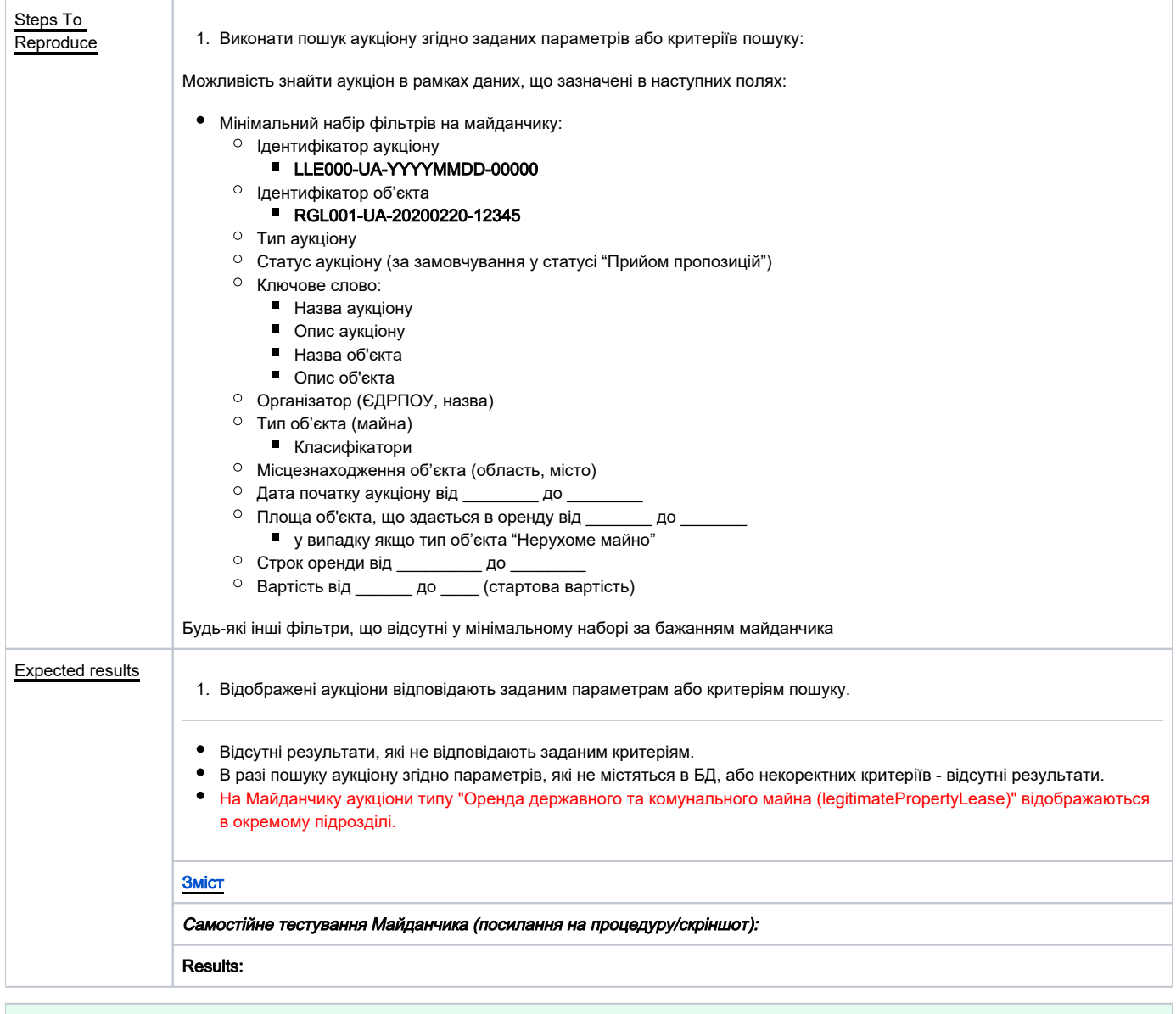

<span id="page-13-0"></span>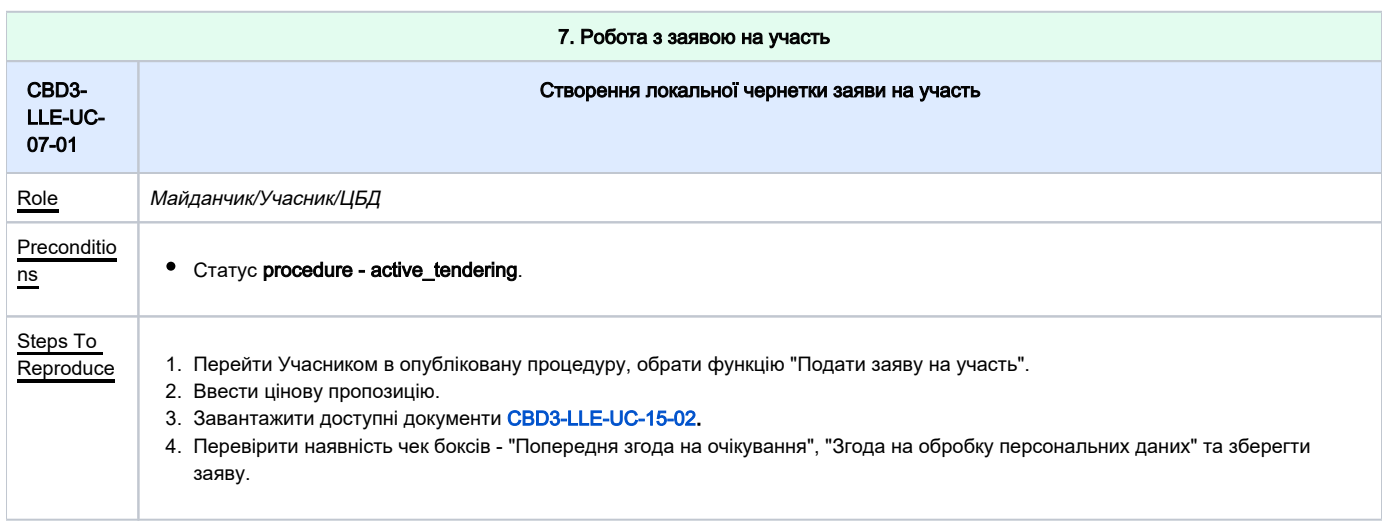

<span id="page-14-1"></span><span id="page-14-0"></span>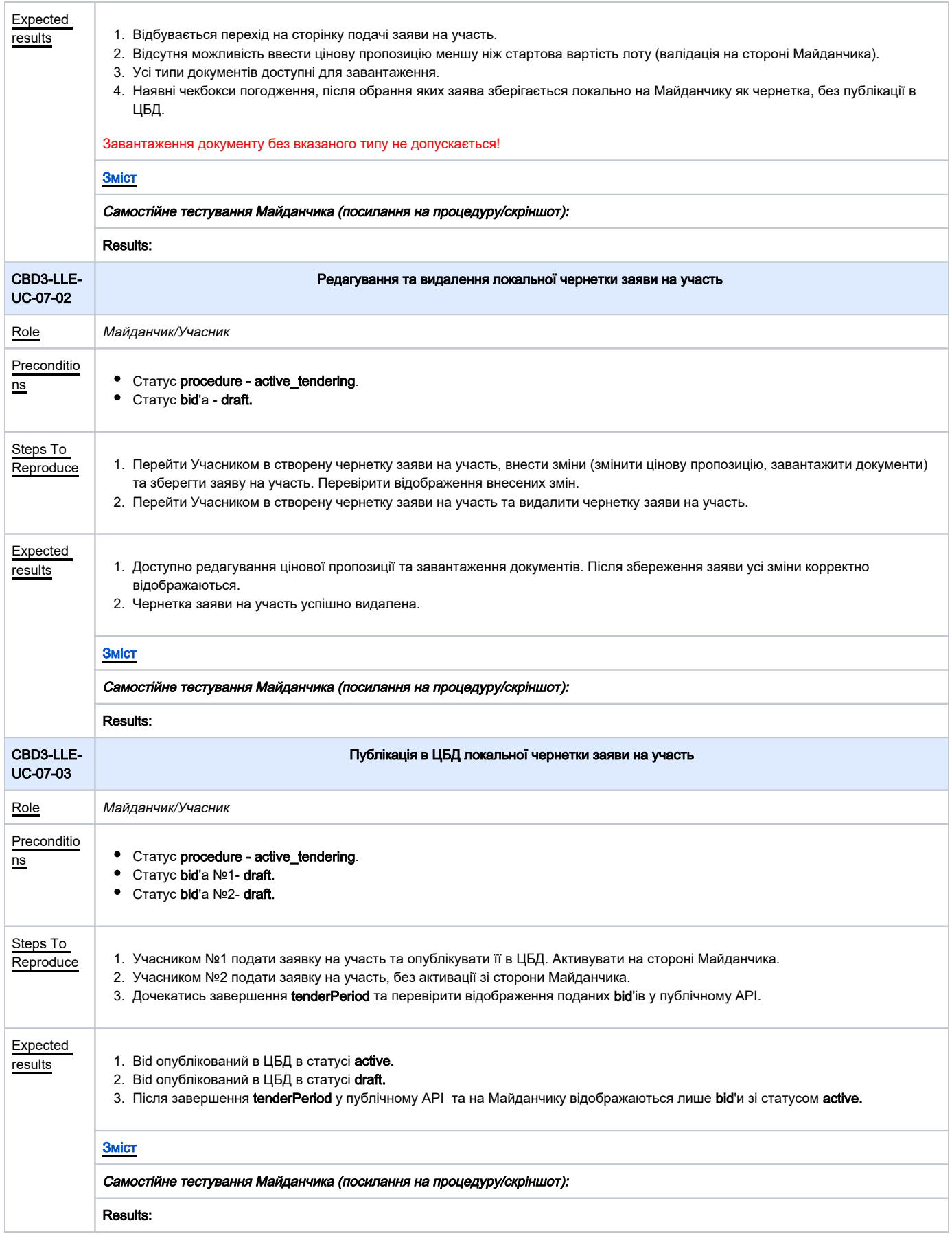

<span id="page-15-1"></span><span id="page-15-0"></span>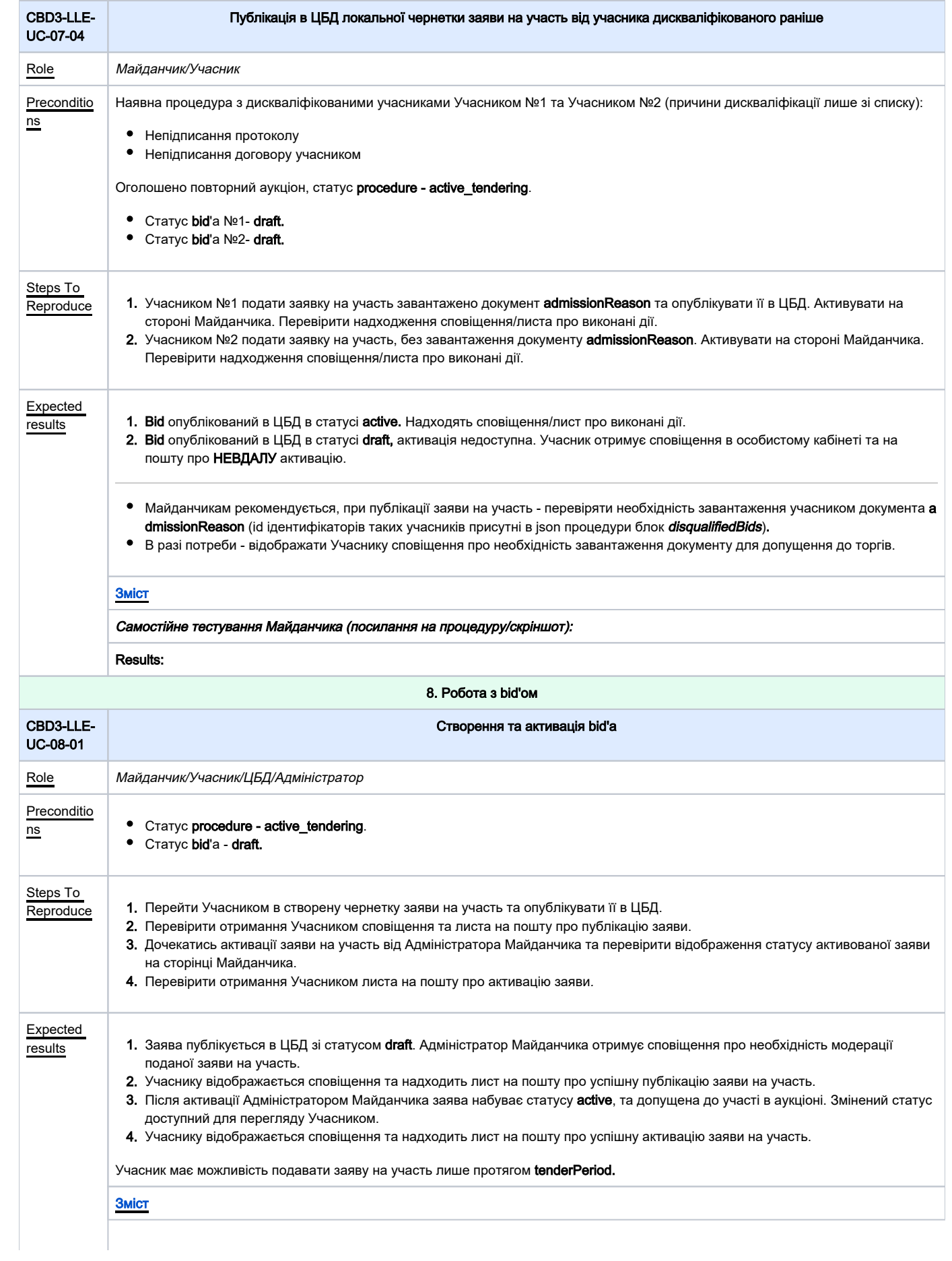

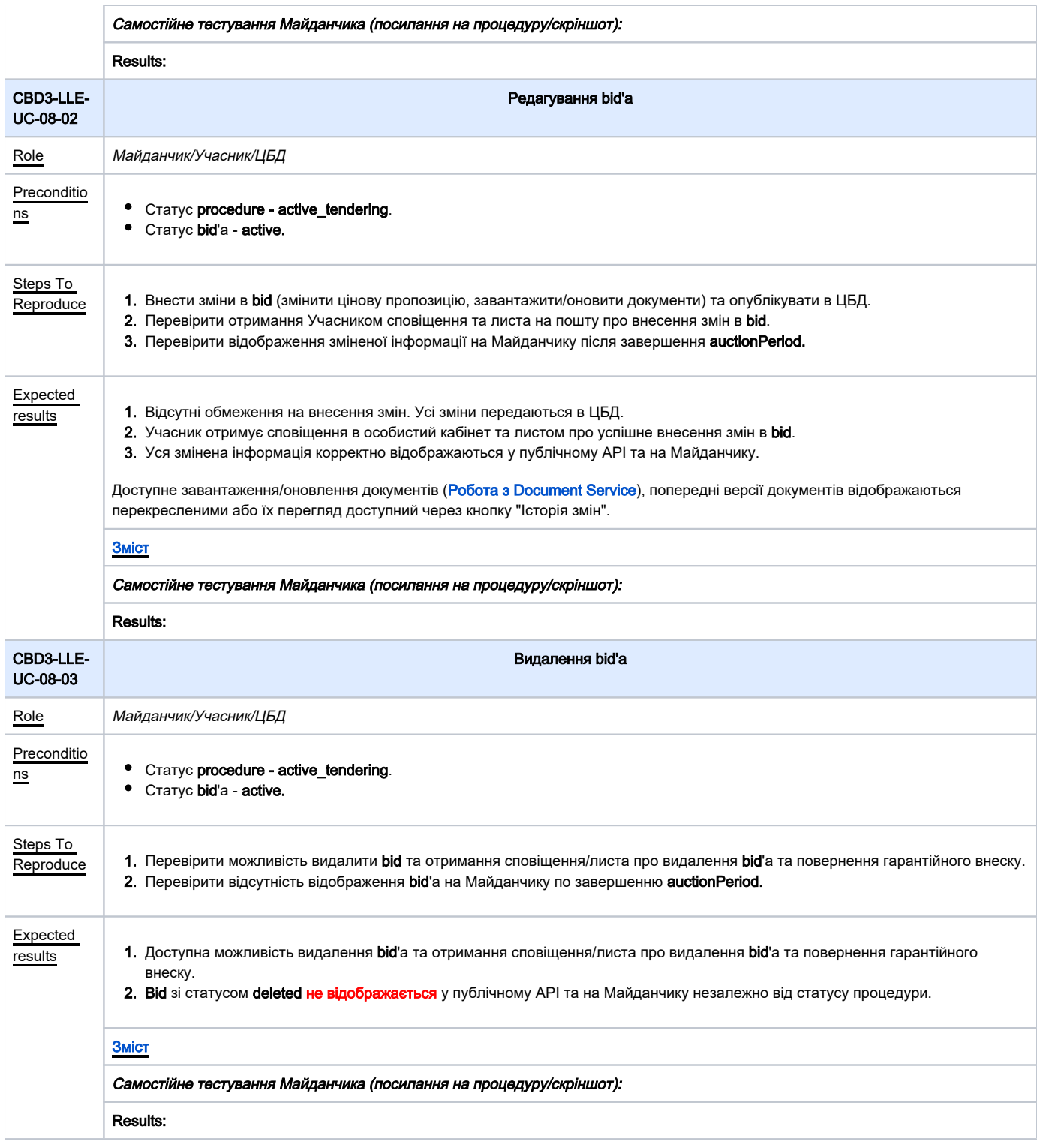

<span id="page-16-1"></span><span id="page-16-0"></span>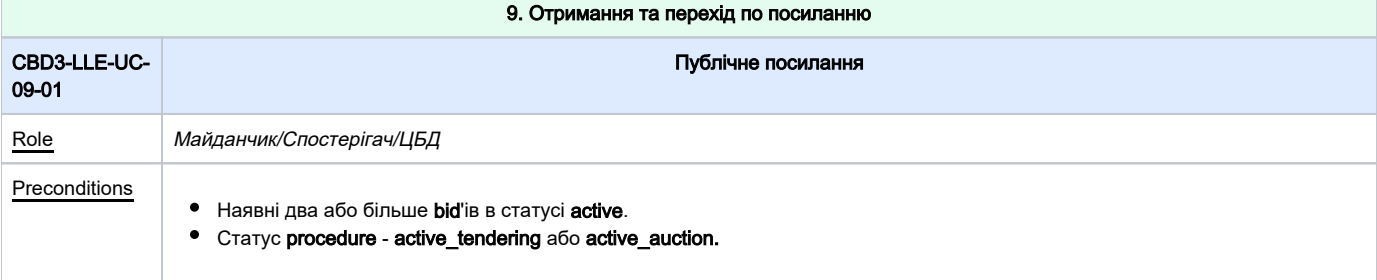

<span id="page-17-0"></span>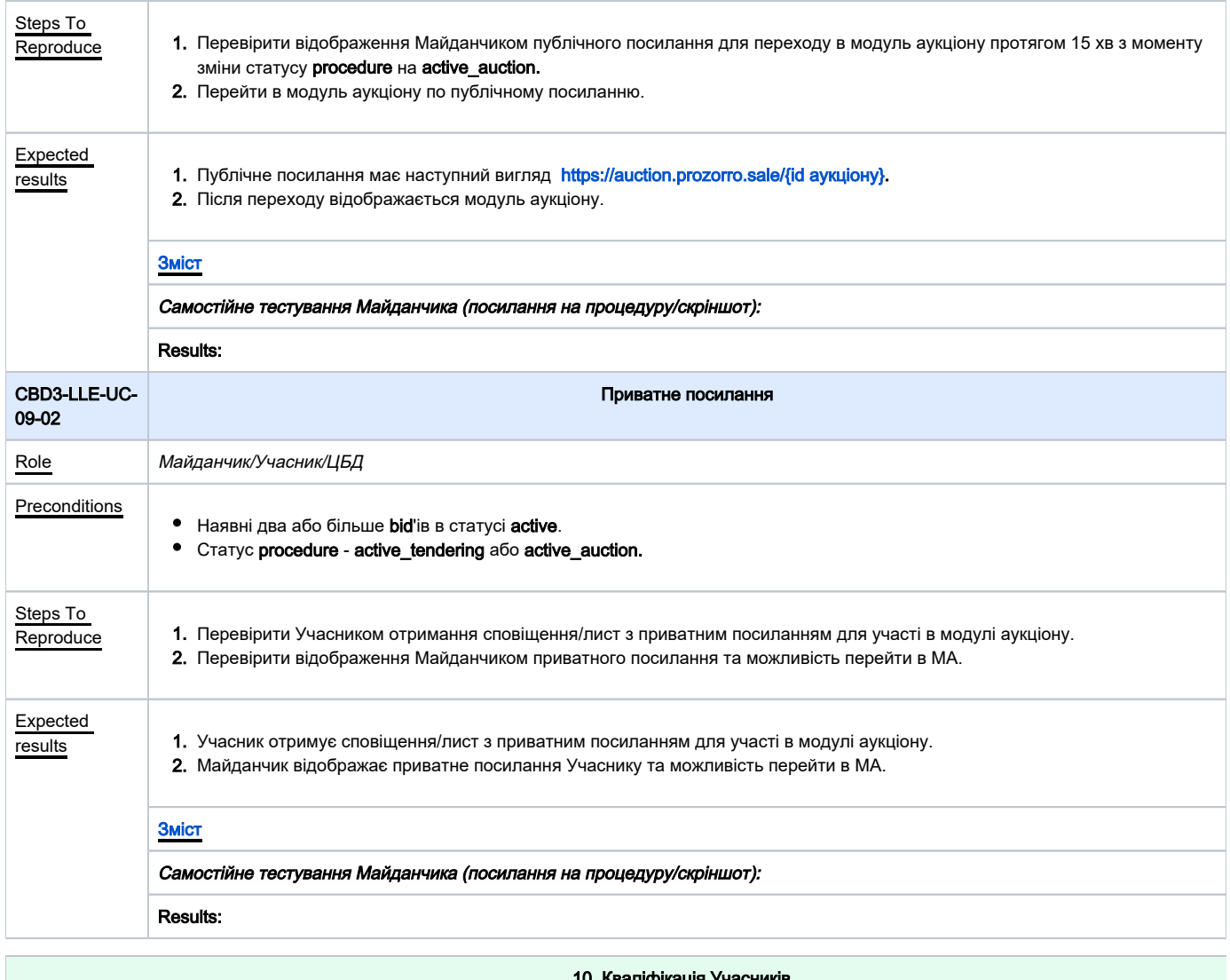

<span id="page-17-1"></span>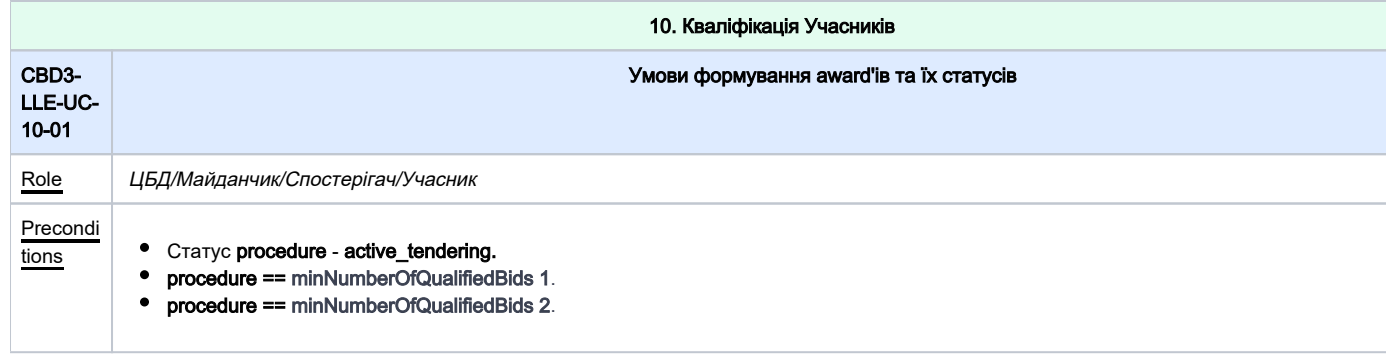

**1.** Подати відповідні **bid**'и, та не змінювати їх протягом модулю аукціону згідно поданих сценаріїв:

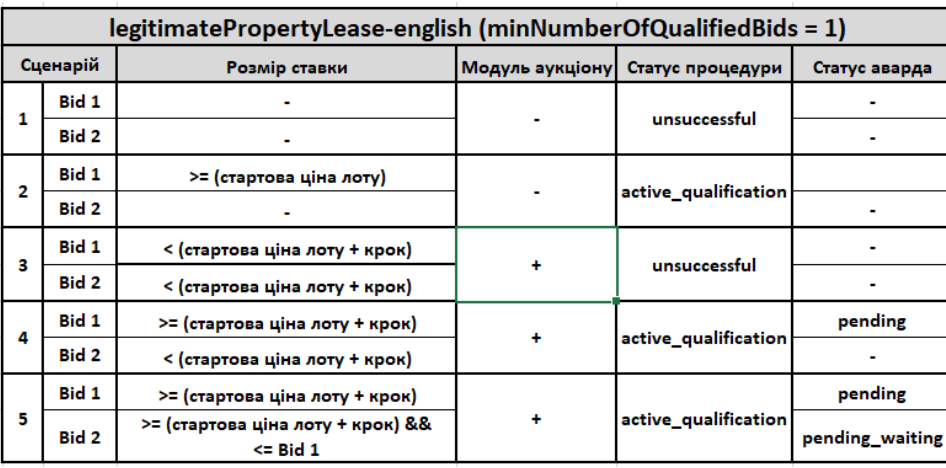

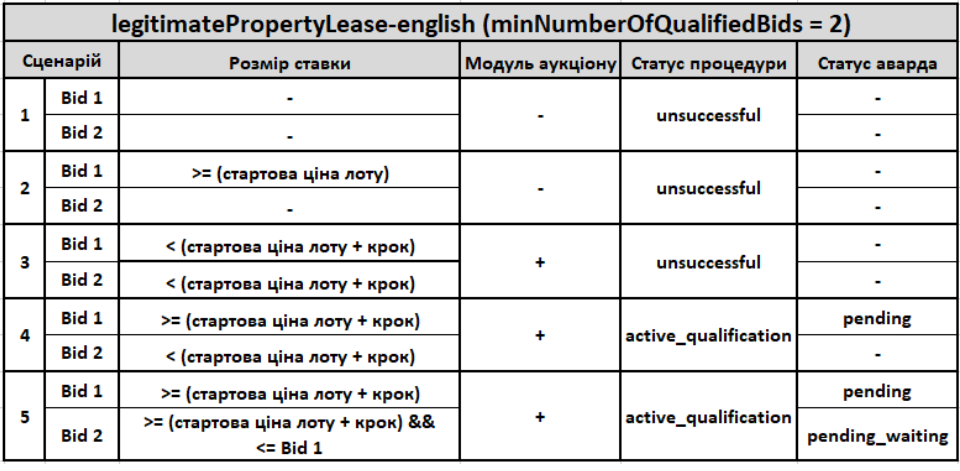

2. Перевірити запуск модулю аукціону, статус procedure та award'ів по завершенню auctionPeriod.

3. Перевірити надходження сповіщень/листів Організатору та Учаснику по завершенню auctionPeriod.

Expecte

- d results | 1. **Bid**'и в статусі **active**, до завершення **auctionPeriod** не змінюються.
	- **2.** Запуск модулю аукціону, статус **procedure** та **award**'ів по завершенню **auctionPeriod** відповідають таблиці.
	- 3. Організатор та Учасник отримують сповіщення/листи:
	- Організатор про початок кваліфікації та необхідність завантаження договір.
	- Учасник в статусі pending про набуття статусу переможця. Отримує Учасник, цінова пропозиція якого є найвища.
	- Учасник в статусі pending\_waiting про набуття статусу очікуючого (в разі наявності). Отримує Учасник, цінова пропозиція якого є д величині.
	- У випадку співпадіння ціни статус active отримує Учасник, чия пропозиція подана раніше.
	- $\bullet$ Незалежно від кількості поданих валідних ставок - кваліфікацію проходять лише два Учасники з найвищими ціновими пропозиціям створює максимум 2 сутності award'ів.
	- Після завершення модуля аукціону Майданчик відображає усіх учасників, що приймали участь.
	- $\bullet$ Майданчик не виводить інформацію щодо bid'ів у статусі draft та deleted.

### [Зміст](#page-1-0)

Самостійне тестування Майданчика (посилання на процедуру/скріншот):

### Results:

Steps To Reprodu

ce

<span id="page-19-1"></span><span id="page-19-0"></span>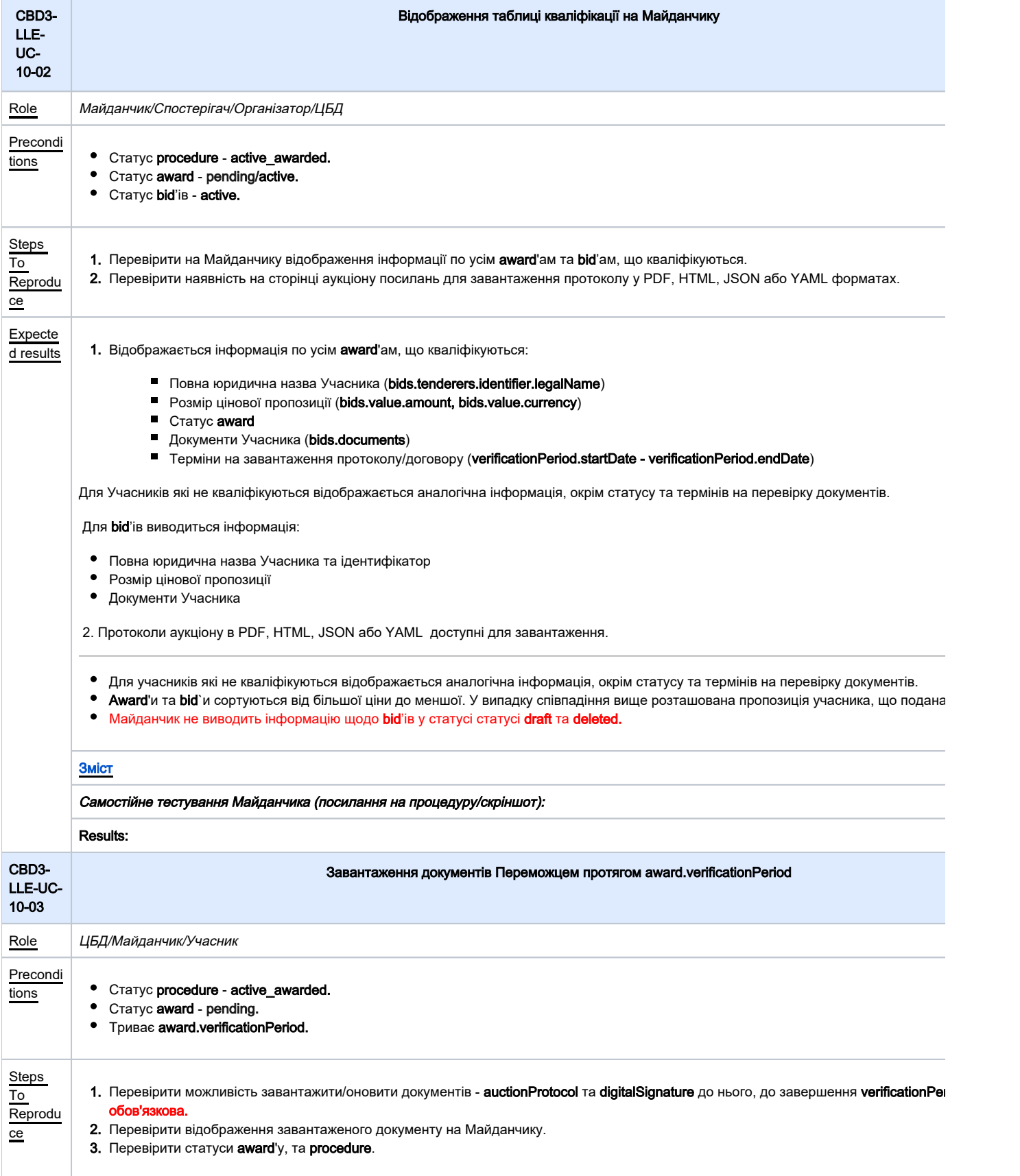

<span id="page-20-1"></span><span id="page-20-0"></span>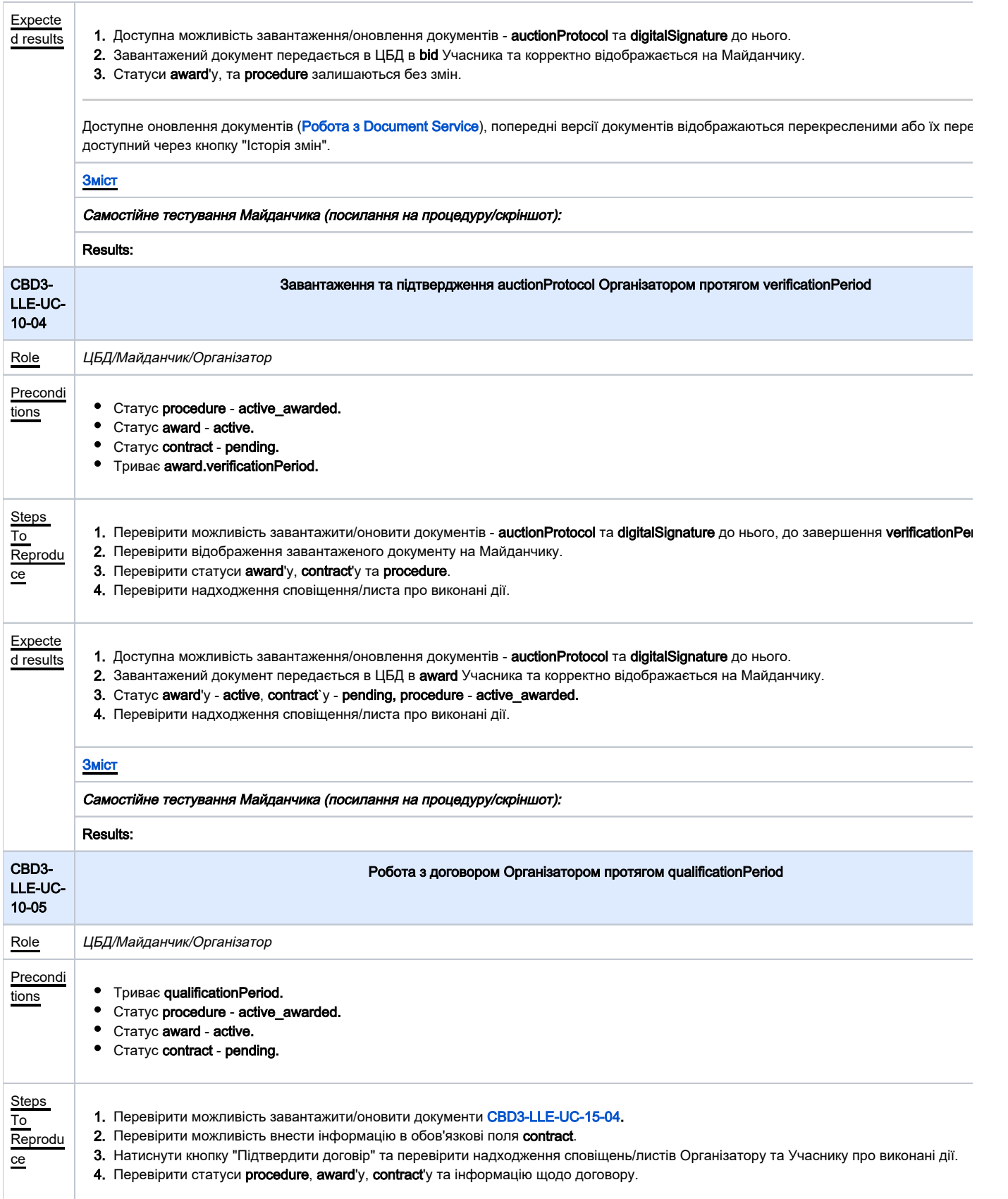

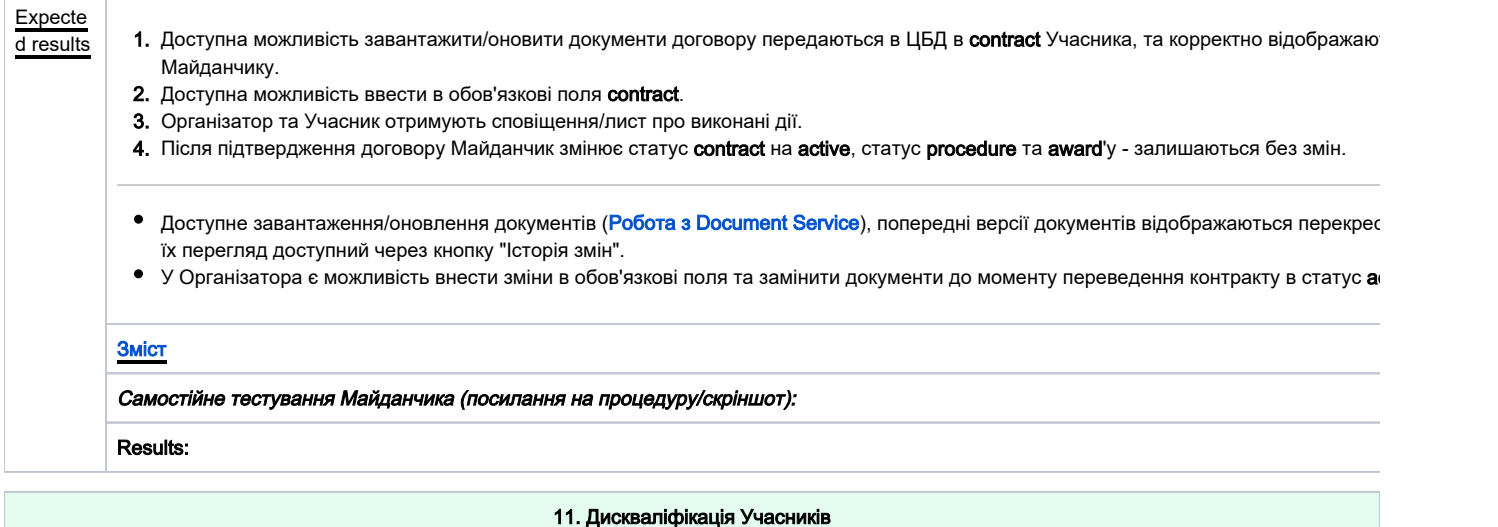

<span id="page-21-0"></span>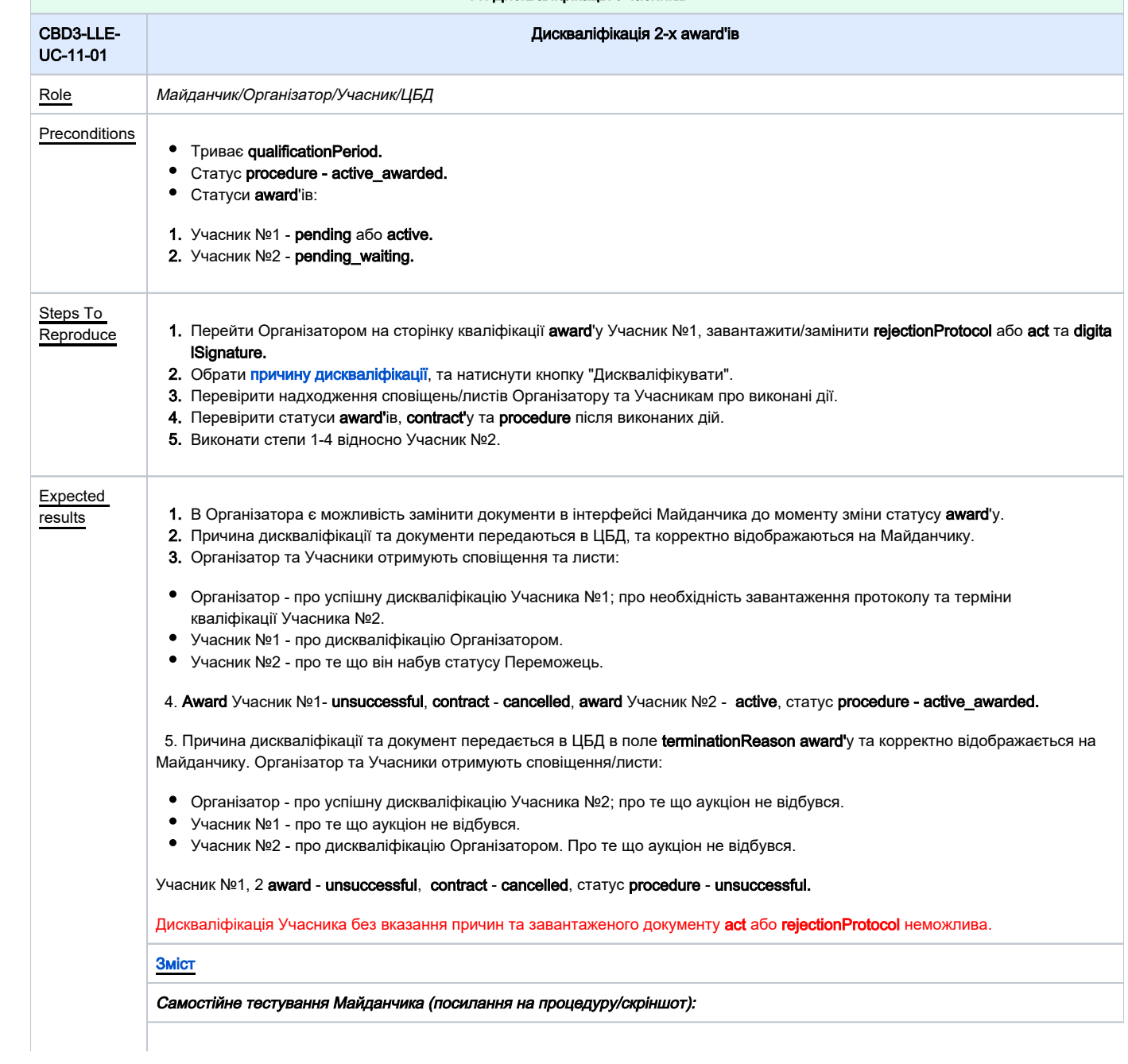

<span id="page-22-2"></span><span id="page-22-1"></span><span id="page-22-0"></span>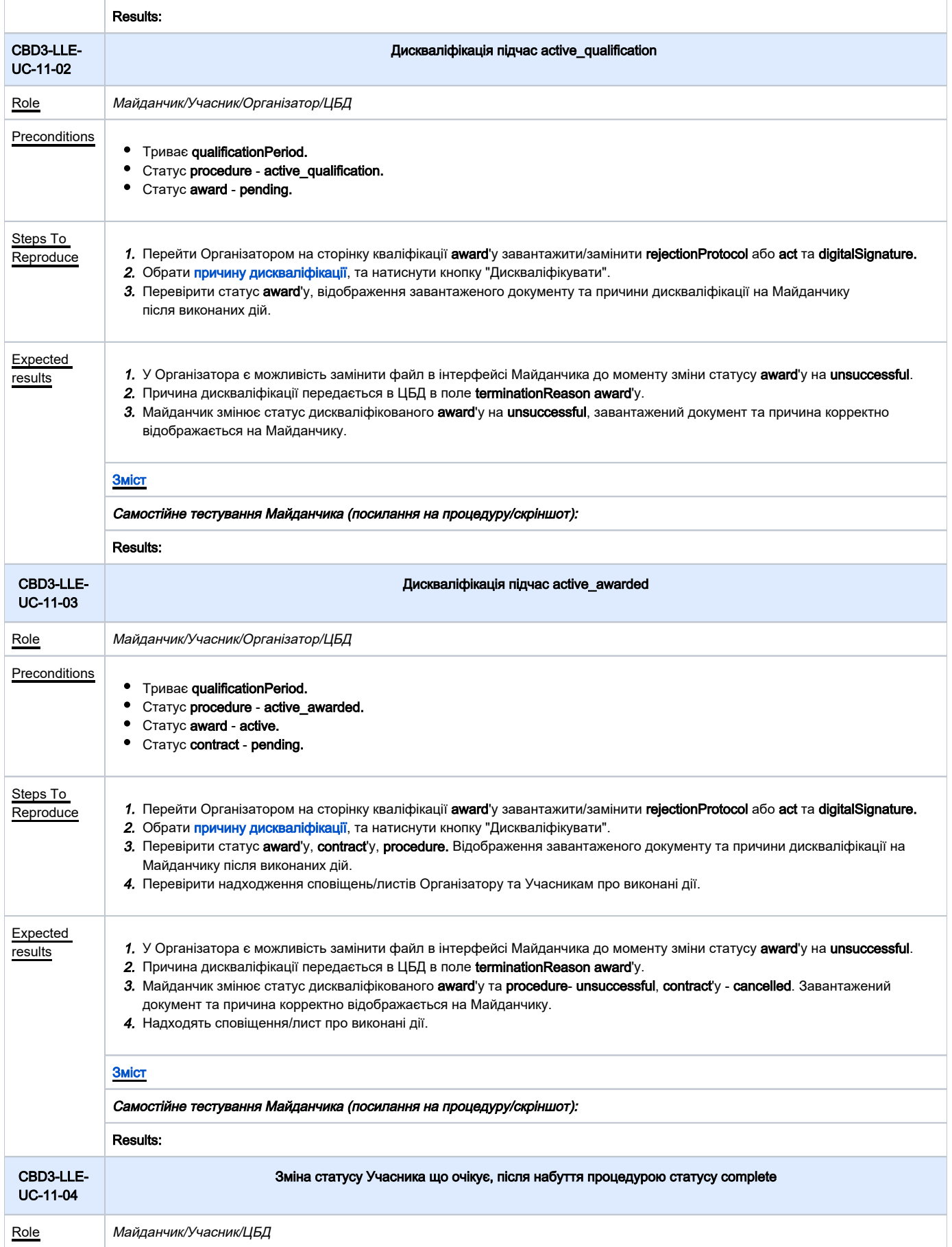

<span id="page-23-0"></span>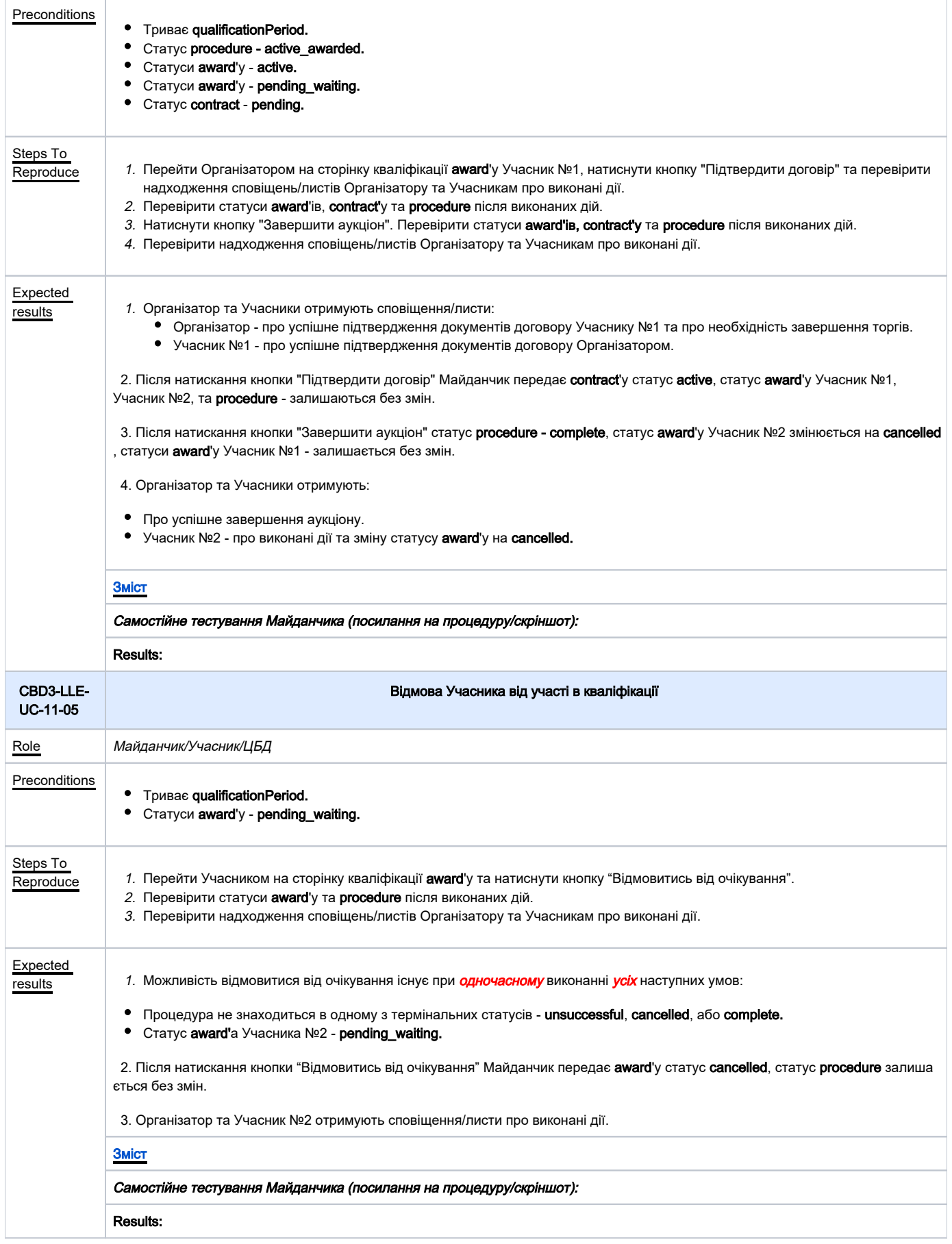

<span id="page-24-0"></span>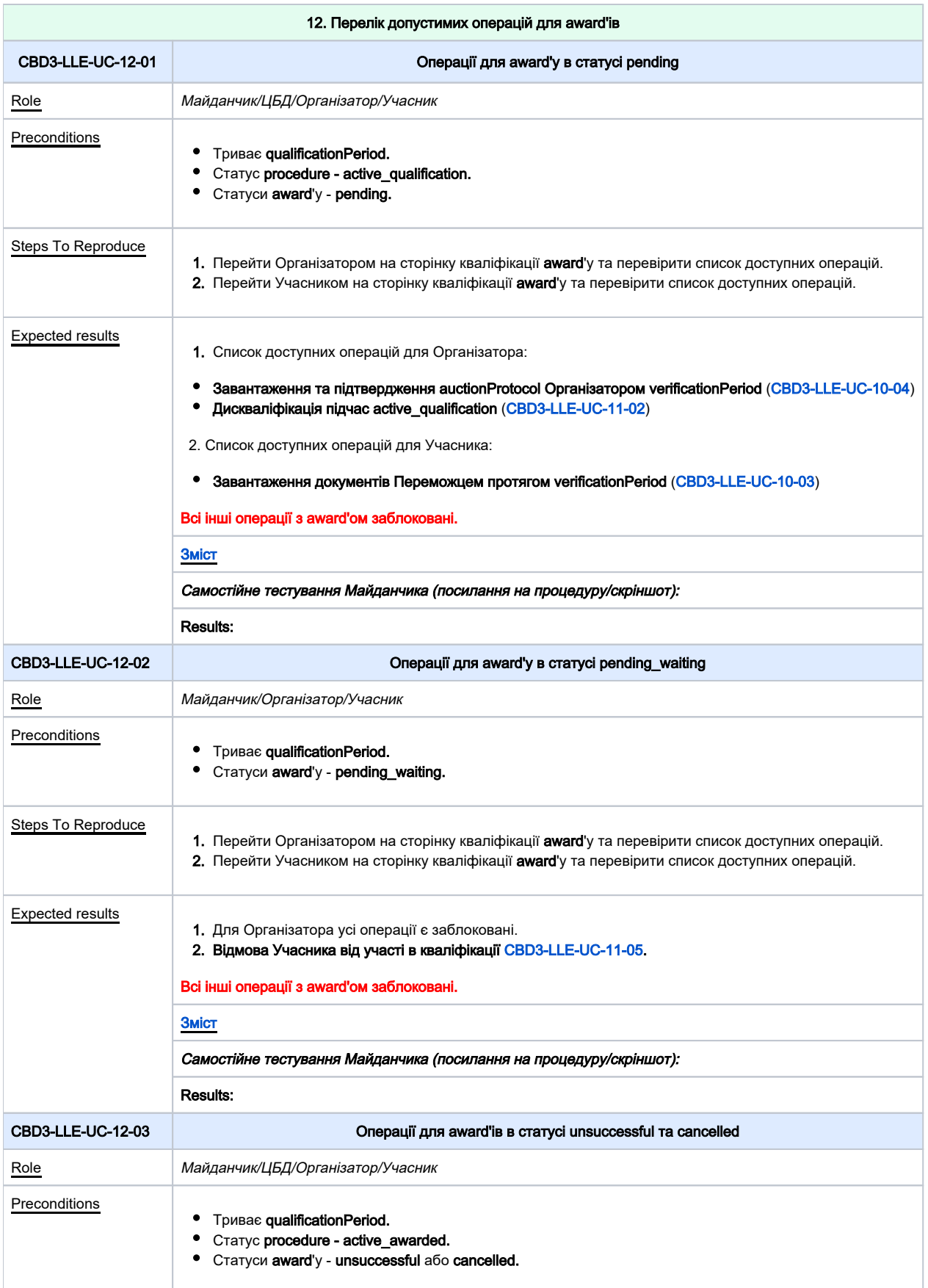

<span id="page-25-1"></span><span id="page-25-0"></span>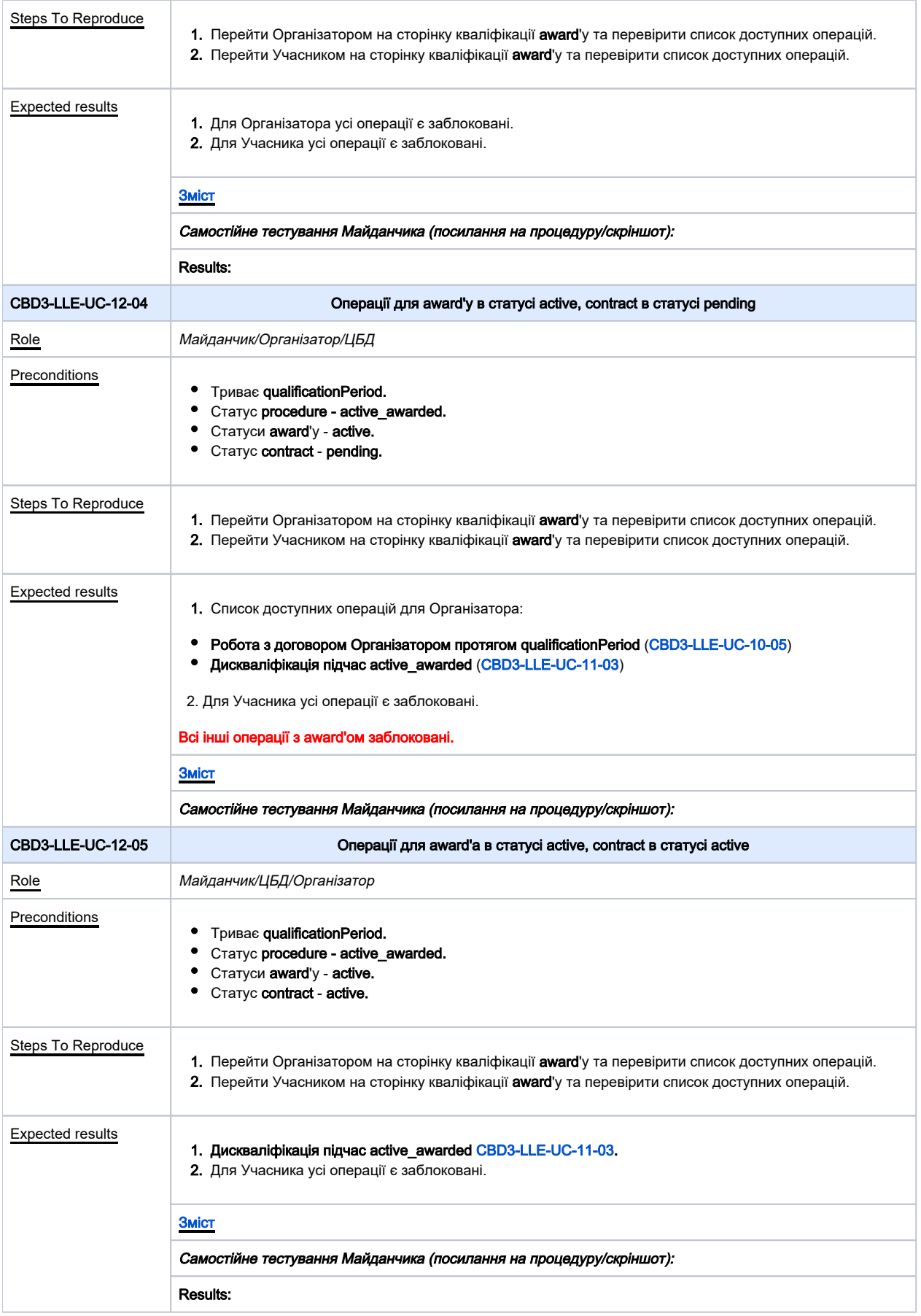

<span id="page-26-0"></span>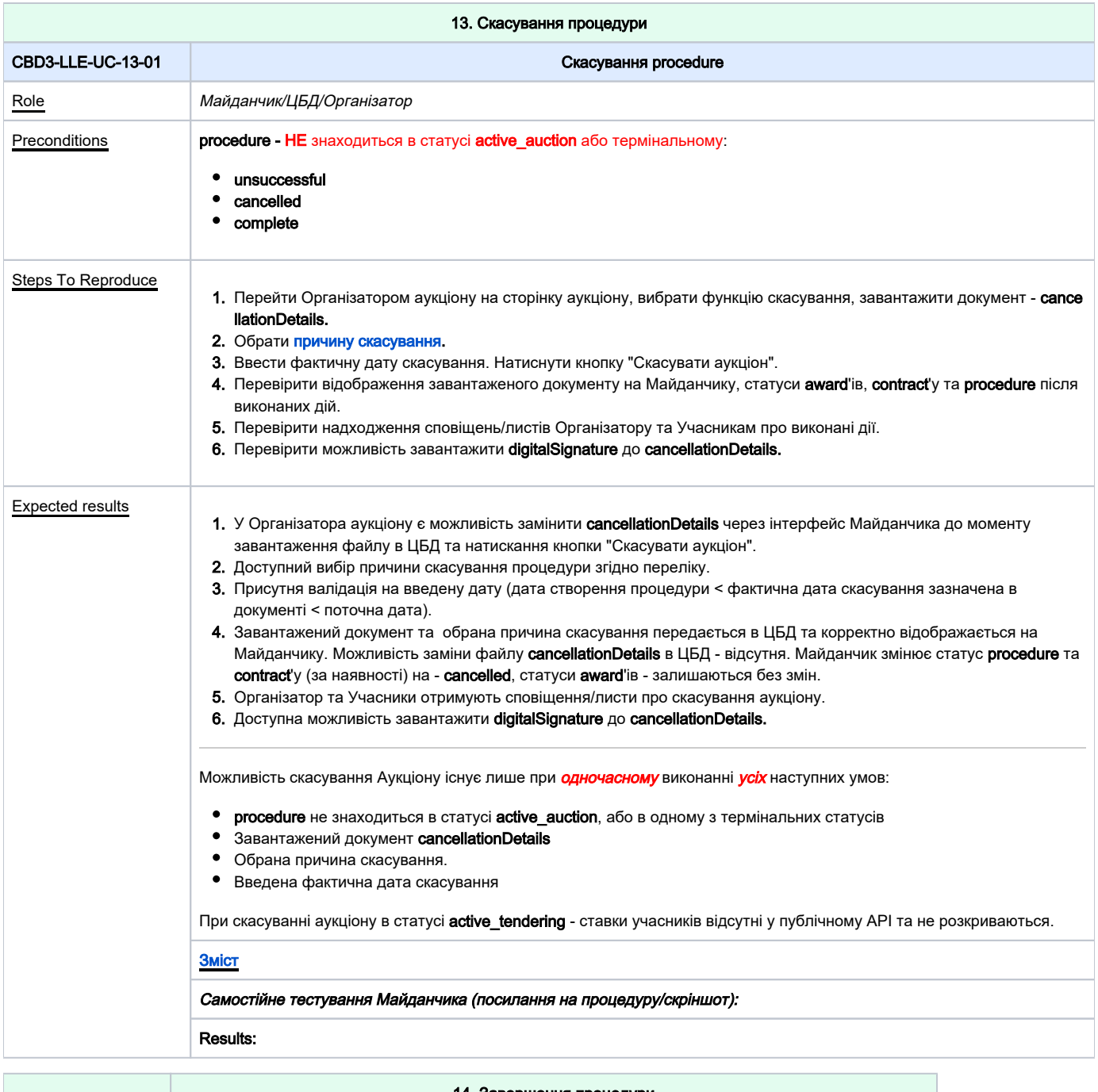

<span id="page-26-1"></span>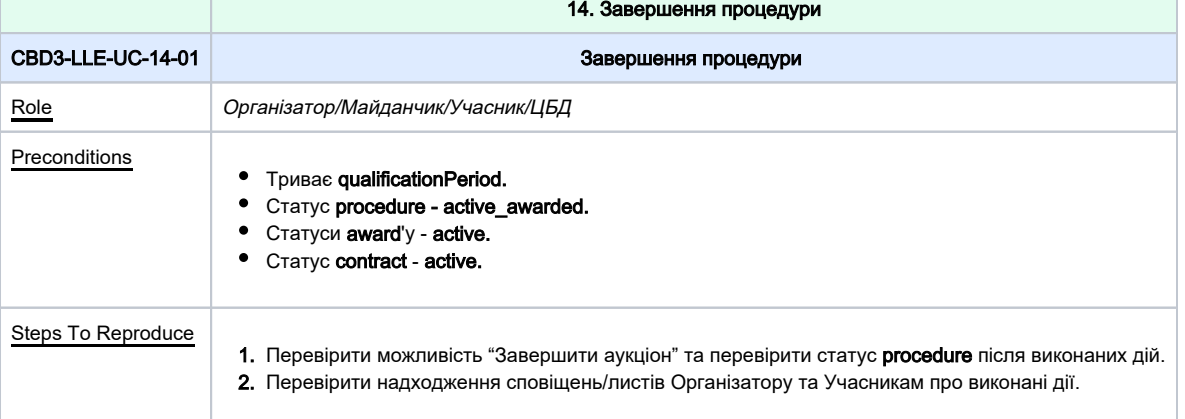

### Expected results

1. Доступна можливість "Завершити Аукціон", статус **procedure - complete.** 

2. Організатор та Учасник отримують сповіщення/лист про успішне завершення аукціону.

[Зміст](#page-1-0)

Самостійне тестування Майданчика (посилання на процедуру/скріншот):

Results:

<span id="page-27-2"></span><span id="page-27-1"></span><span id="page-27-0"></span>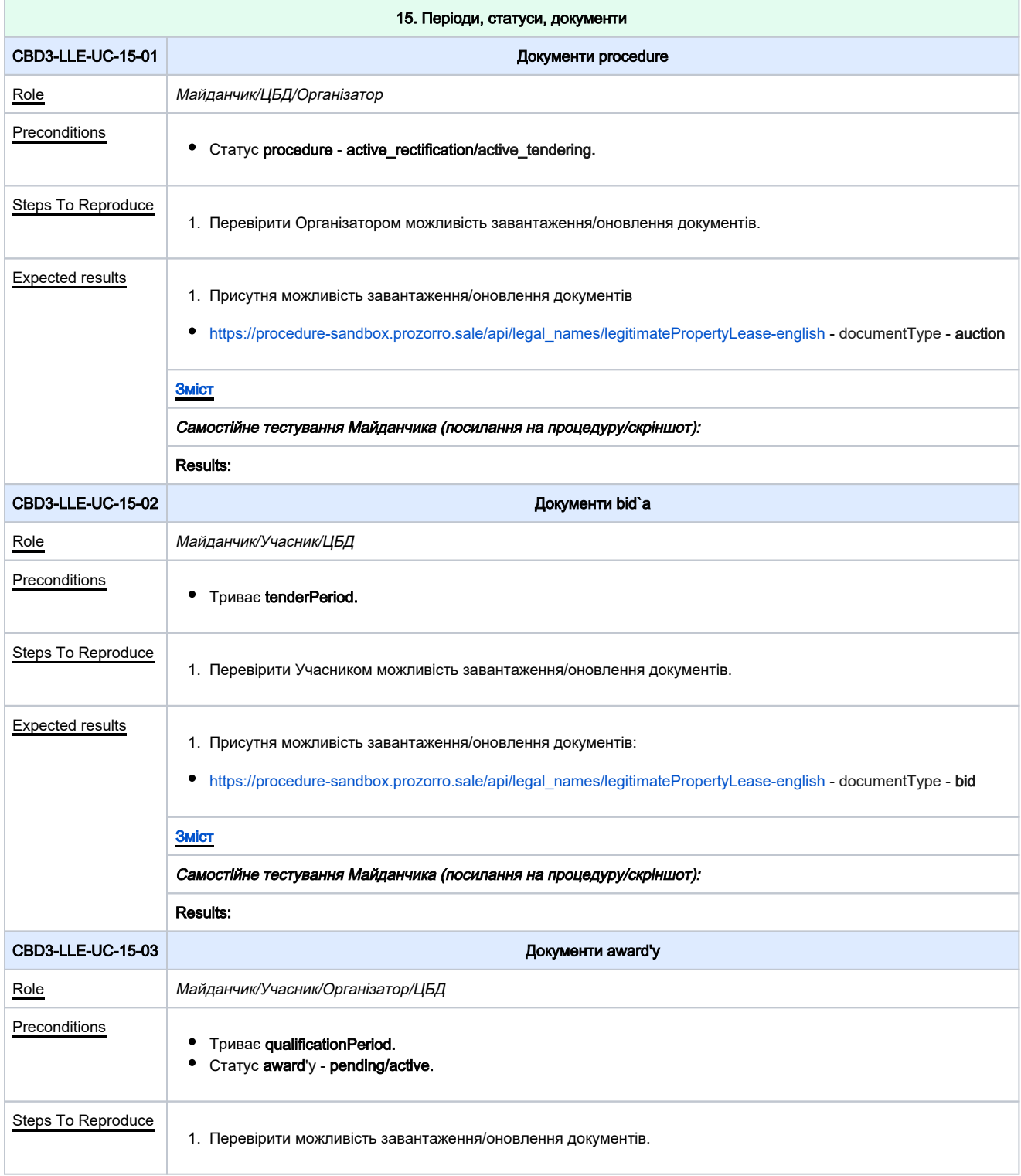

<span id="page-28-1"></span><span id="page-28-0"></span>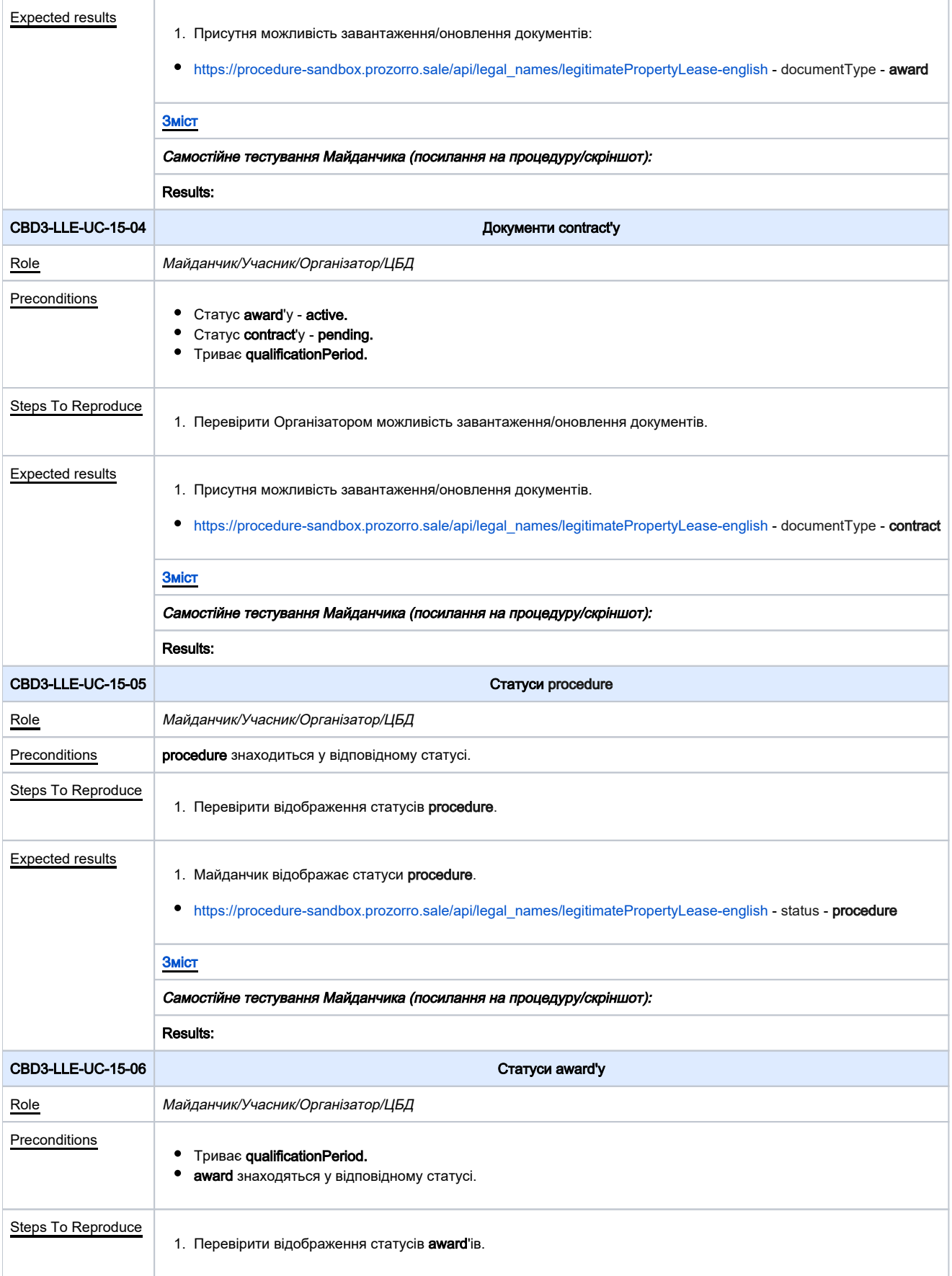

<span id="page-29-1"></span><span id="page-29-0"></span>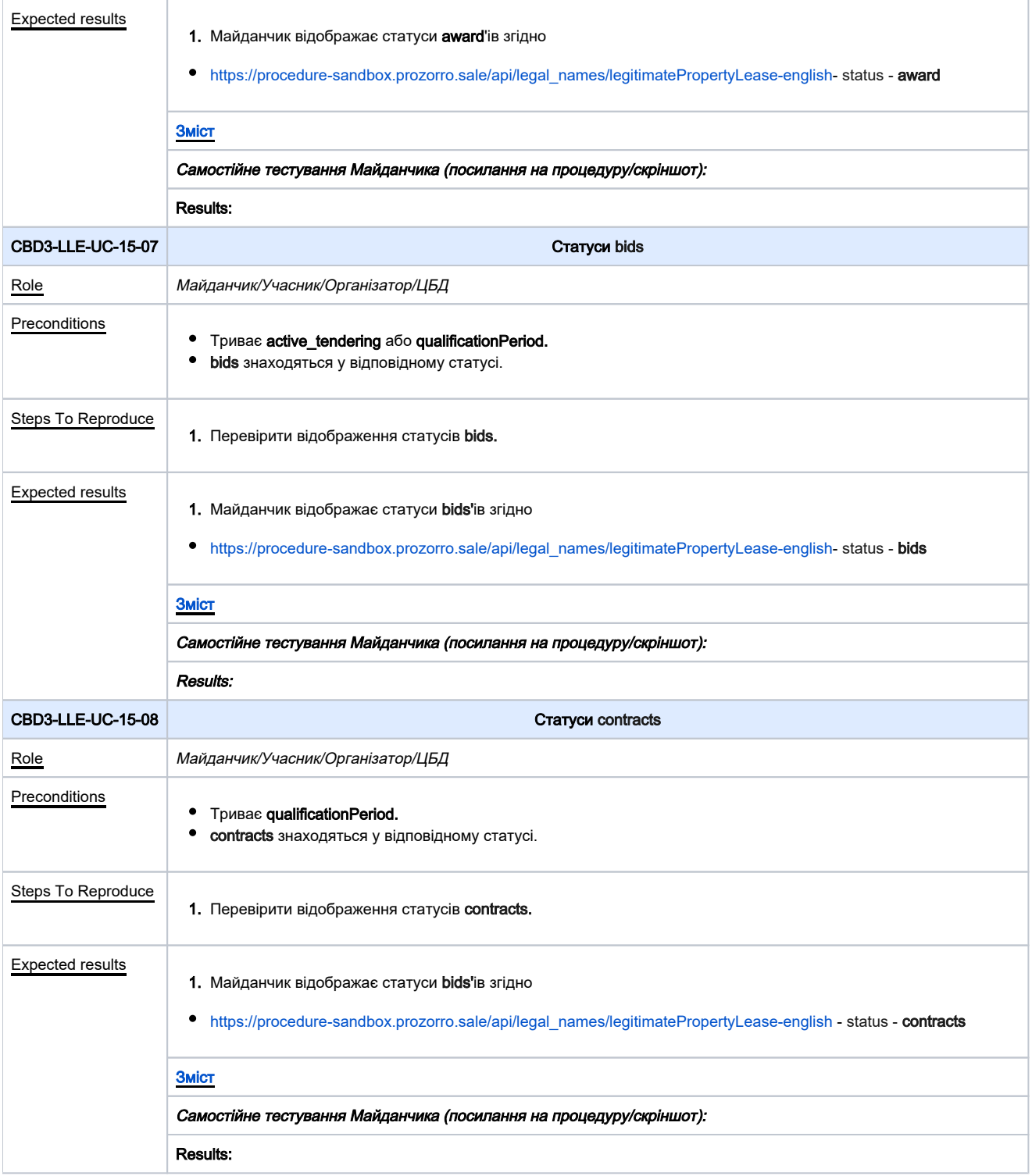